## [UNIVERSITY OF AUCKLAND](https://www.auckland.ac.nz/)

# Vector Generalized Linear Models for Zipf-Mandelbrot Distributions

by [Mu-Jou \(Miriam\) Chou](mcho785@aucklanduni.ac.nz)

A thesis submitted in partial fulfillment for the degree of Master of Science

> in the [Faculty of Science](http://www.science.auckland.ac.nz/) [Department of Statistics](https://www.stat.auckland.ac.nz/)

> > February 2020

# <span id="page-1-0"></span>Declaration of Authorship

I, Mu-Jou (Miriam) Chou, declare that this thesis titled, 'Vector Generalized Linear Models for Zipf-Mandelbrot Distributions' and the work presented in it are my own. I confirm that:

- This work was done wholly or mainly while in candidature for a research degree at this University.
- Where any part of this thesis has previously been submitted for a degree or any other qualification at this University or any other institution, this has been clearly stated.
- Where I have consulted the published work of others, this is always clearly attributed.
- Where I have quoted from the work of others, the source is always given. With the exception of such quotations, this thesis is entirely my own work.
- I have acknowledged all main sources of help.
- Where the thesis is based on work done by myself jointly with others, I have made clear exactly what was done by others and what I have contributed myself.

Signed:

Date:

"We have complex, messy models, yet reality is startlingly neat and simple."

Paul Krugman

#### <span id="page-3-0"></span>[UNIVERSITY OF AUCKLAND](https://www.auckland.ac.nz/)

# Abstract

[Faculty of Science](http://www.science.auckland.ac.nz/) [Department of Statistics](https://www.stat.auckland.ac.nz/)

Master of Science

by [Mu-Jou \(Miriam\) Chou](mcho785@aucklanduni.ac.nz)

The aim of this thesis is to implement an additional Zipf-MandelbrotII distribution [\(Mandelbrot](#page-74-0) [1961\)](#page-74-0), as a piece of software, on top of the existing Vector Generalized Linear and Additive Models (VGLMs/VGAMs) framework. The implemented model follows Zipf's law, and is particularly suitable for word frequency analysis, taking into account of the occurring frequency and occurring rank of words in a corpus. Through the VGAM R package, one can develop the Maximum Likelihood Estimate (MLE) of the scaling parameter on empirical data sets by passing in the implemented model. Along with the model, associate dpqr-type functions are also implemented. All functions are used and validated using real world data sets from the Gutenberg Database. Upon the completion of this work, a greater flexibility on analysing linguistics data is provided.

# Acknowledgements

<span id="page-4-0"></span>I would like to express my deepest appreciation to my mentor, Dr. Thomas William Yee, over the past year. He is witty and talented, with the most devoted heart in teaching and crafting the beautiful VGAM. His meticulous guidance in research and academics is also impeccable. Having been a student of Thomas is an honour, also a challenge for the high standard he has.

I am indebted to my partner, Yin-Han Chung. He has selflessly given me all his time during this journey. Not only I have learnt from him how to style the thesis or debug LATEX, but also to be gritty and determined. I wish one day I would be as strong-hearted as he is, to support him the same way he has supported me!

My two beloved sisters, Angel Chou and Ariel Chou, are my source of energy. Although they may not have contributed directly to this work—and possibly have no idea what I am writing—it would not have been possible without them. They bring me joy and laughter, every night and day.

Last but foremost, this work is dedicated to my parents. They are the two greatest people in my world, who have lent me wisdom and love. They are my motivation and my refuge. I love you forever!

# **Contents**

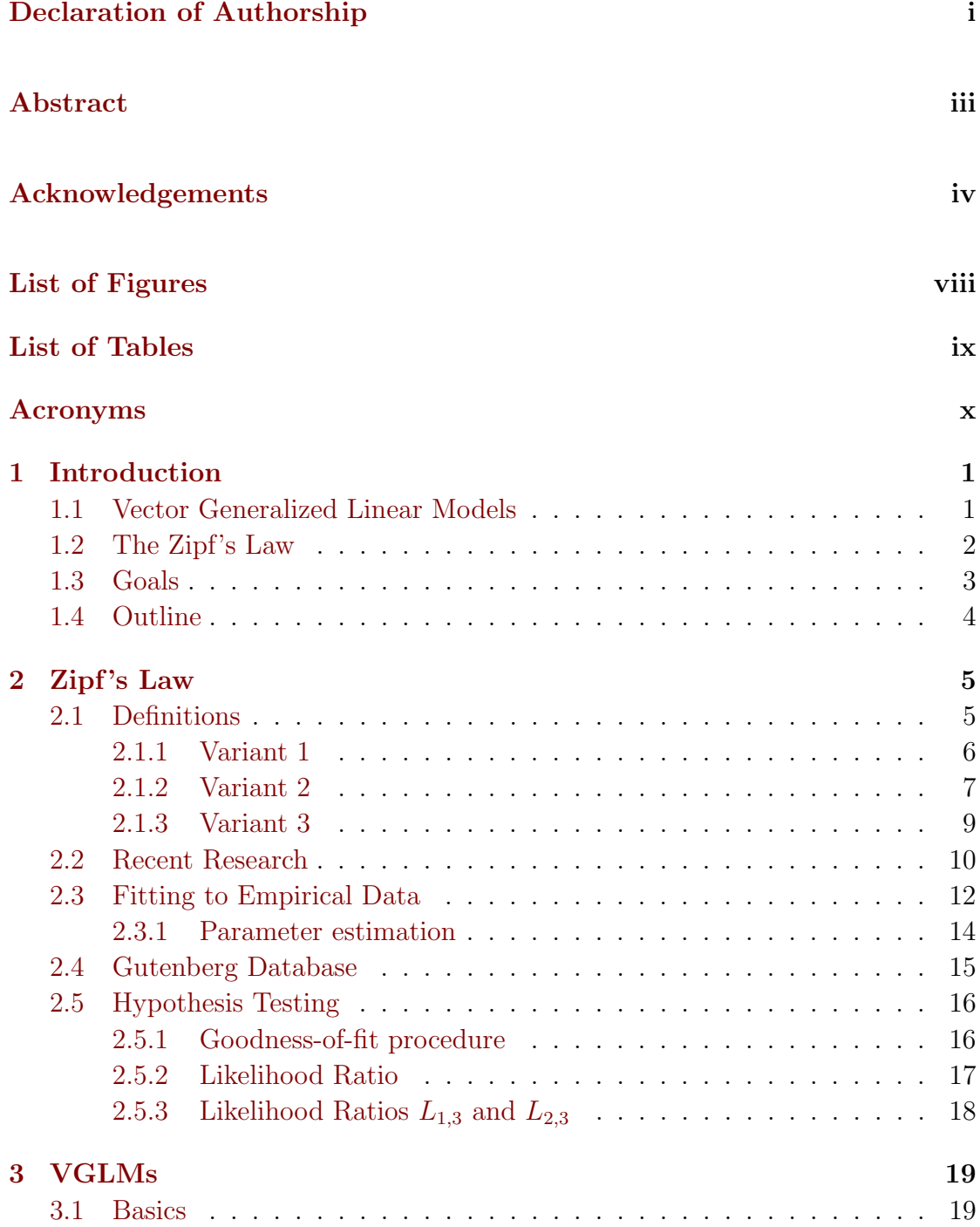

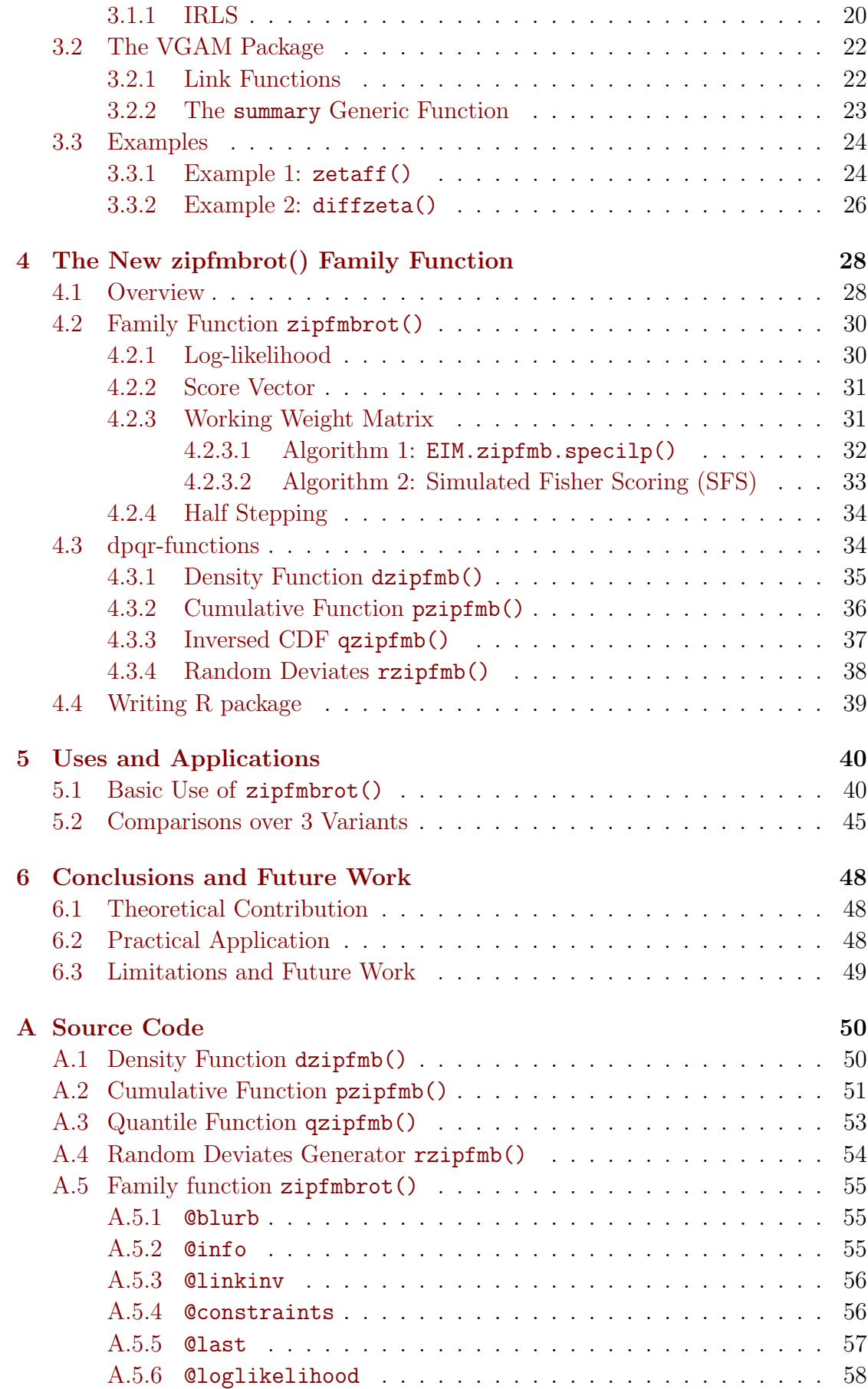

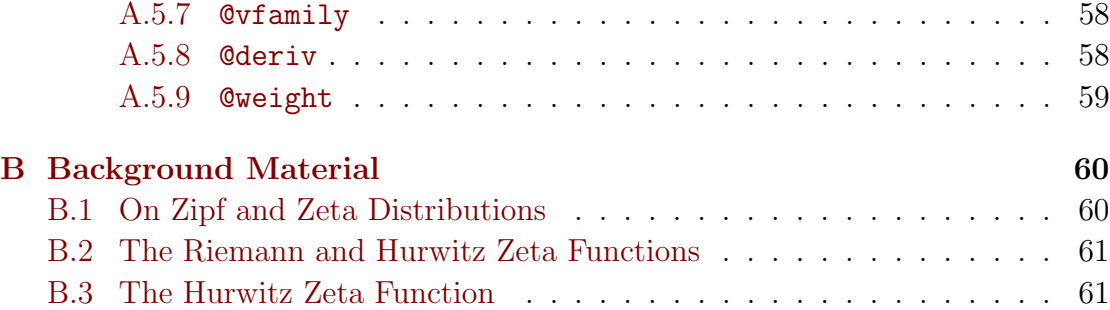

# <span id="page-8-0"></span>List of Figures

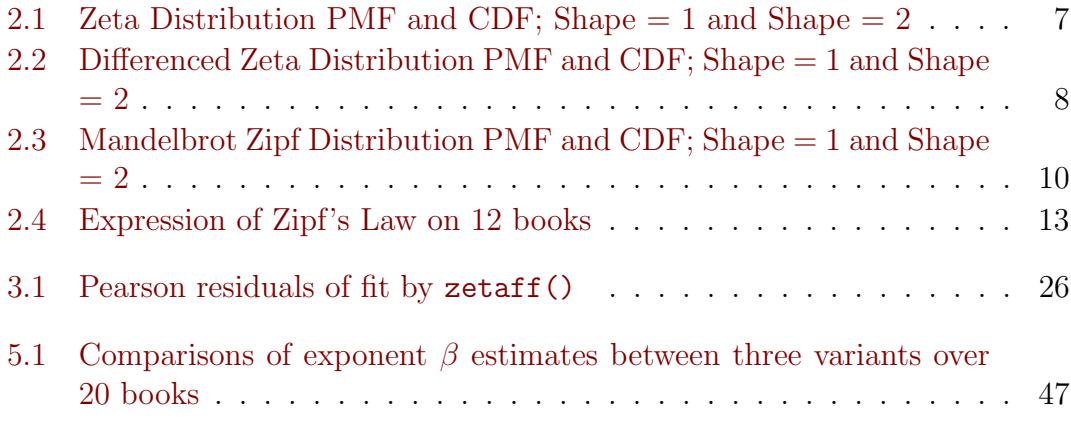

# <span id="page-9-0"></span>List of Tables

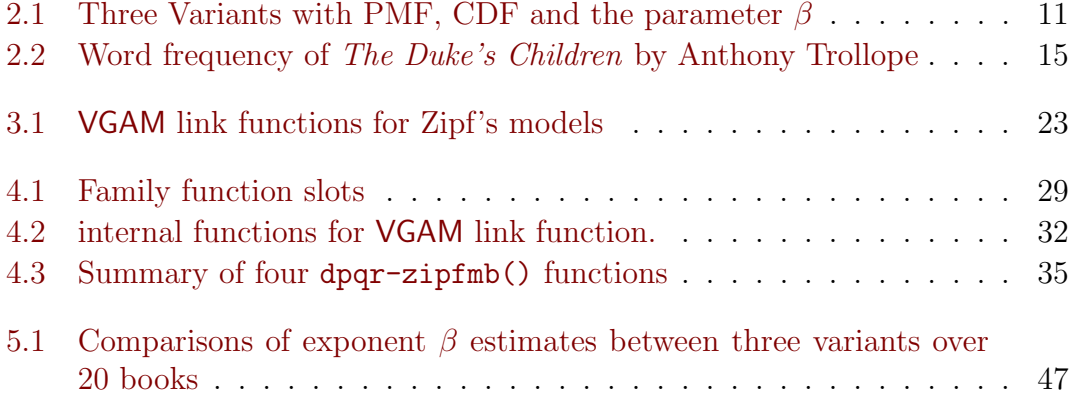

# <span id="page-10-0"></span>Acronyms

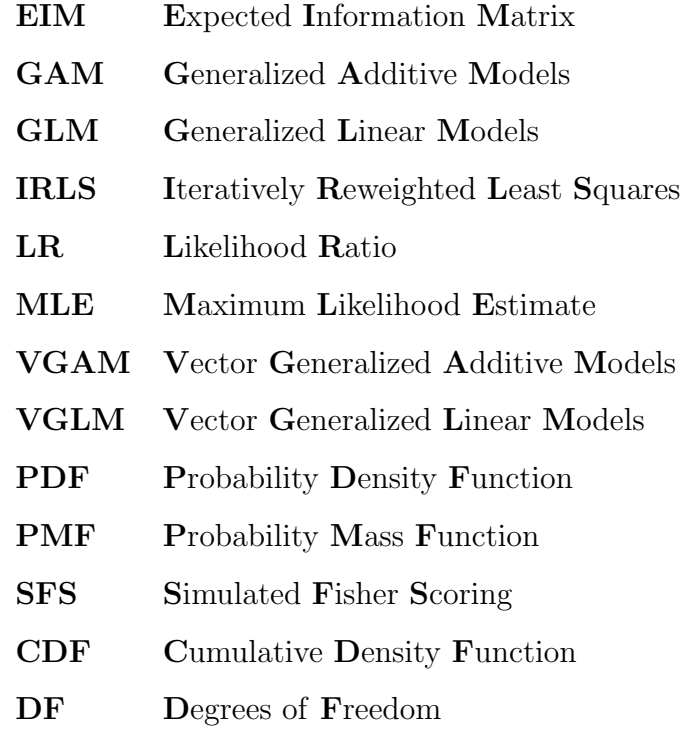

Dedicated to Amos and Alice. . .

# <span id="page-12-0"></span>Chapter 1

# Introduction

In the early 1970s, the generalized linear model (GLM) class of statistical models was proposed to the statistical landscape, notably for its unified framework for several frequently used regression models. [Nelder & Wedderburn](#page-75-0) [\(1972\)](#page-75-0) has shown that the linear model, Poisson regression, logistic regression, probit analysis and several others could be treated as special cases of GLM and with one algorithm, iteratively reweighted least squares (IRLS), to estimate them all. Prior to the unification, these methods were treated as unrelated. The GLM framework also provides a theoretical structure encompassing streamlining inference, diagnostics, computation, software interface, etc. Since then GLMs have gained universal acceptance by the statistical community.

### <span id="page-12-1"></span>1.1 Vector Generalized Linear Models

In spite of the great advantages, GLMs are in large restricted to one-parameter distributions within the classical exponential family. This results in a great limitation in the digital era—information at all levels is experiencing exponential growth and a broad variety of data has become accessible. Standard GLM regression could no longer satisfy the demand of the diverse environment. To expand the usability, a more flexible framework was proposed in the form of vector generalized linear models (VGLMs). They are described by [Yee](#page-76-0) [\(2015\)](#page-76-0). Additional to VGLMs, the class is extended in various directions to offer a suite of variants including vector generalized additive models (VGAMs) for smoothing, reduced-rank VGLMs (RR-VGLMs) for dimension reduction, and afew other classes. The new framework provides the same benefits that GLMs gave, but on a much larger scale beyond the exponential family. VGLMs can be loosely thought of as a multivariate GLMs and over 150 distributions and regression models have been implemented in the VGAM R package [\(Yee](#page-76-1) [2019\)](#page-76-1). This is a large (1.3 MB source code after compression) substantial piece of software developed over the past two decades. With the software as a convenient vehicle, these models could be easily fit by full maximum likelihood estimation through IRLS. VGLMs/VGAMs have been successfully proposed for the analysis of extremes data [\(Gilleland et al.](#page-74-1) [2013\)](#page-74-1), categorical responses [\(Yee](#page-76-2) [2010\)](#page-76-2) and other areas such as univariate distributions and aspects of quantile regression.

### <span id="page-13-0"></span>1.2 The Zipf's Law

In terms of other VGLM application areas, one significant and currently undeveloped field is the quantitative linguistics. Written text received active research focus over the past 70 years, for the purpose of understanding the cornerstone of human natural language. The access to huge amounts of digital documents has become a powerful source that can be analysed for signatures of human communication. Statistical patterns in written text can be detected as a trace of our mental processes. The study and understanding of text structure have been extended to a broad range of critical applications such as Web search [\(Chakrabarti](#page-73-0) [2002\)](#page-73-0), literature mining [\(Ananiadou & Mcnaught](#page-73-1) [2005\)](#page-73-1), topic detection [\(Allan](#page-73-2) [et al.](#page-73-2) [1998\)](#page-73-2), and security [\(Newman et al.](#page-75-1) [2006\)](#page-75-1). Thus, it is not surprising that researchers in linguistics, information theory and cognitive science, statistics, and complex systems are collaborating together to model how universal text properties emerge.

From the statistics perspective, the frequency distribution of word occurrence has been a key object of study. It is commonly believed that this distribution approximately follows a simple mathematical form known as Zipf 's law. According to the law, the frequency of words in a piece of text collection decreases inversely to the rank of the words, detailed in [Chapter 2.](#page-16-0) Zipf's law has empirically been found to apply to collections of written documents in virtually all languages [\(Yu et al.](#page-76-3) [2018\)](#page-76-3). More fascinatingly, the same law has been claimed in other forms of communication such as music [\(Serra et al.](#page-76-4) [2012\)](#page-76-4) and the timbres of sounds [\(Haro et al.](#page-74-2) [2012\)](#page-74-2). Various formulations of the law have been derived since the first proposal of Zipf's. However, pointed out by many, most research have soley focused on seeking the "true form" of the law, by deriving the formulation based on different principles. Little of them have tried to assess the underlying assumptions of the mass hypothesis. Thus, to make progress at understanding the full relationship between linguistics and Zipf's law, studies must seek evidence beyond the law itself. Validity and assumptions of the law needs rigorous statistical testings with novel predictions evaluated by new and independent data.

## <span id="page-14-0"></span>1.3 Goals

Previously, [Moreno-Sanchez et al.](#page-74-3) [\(2016\)](#page-74-3) surveys Zipf's Law and described three variants that satisfy it. Goodness-of-fit of the models has been tested against text data sets from *[Project Gutenberg](#page-75-2)* [\(2019\)](#page-75-2). Of the three models, two have been implemented in the VGAM R package. The aim of this work is to implement the third model proposed by [Mandelbrot](#page-74-0) [\(1961\)](#page-74-0). Maximum Likelihood Estimation (MLE) of the model will be developed, and further validated with the same word frequency data sets collected in the paper. To achieve this, more specific goals include the following:

- 1. The Zipf's formulation proposed by [Mandelbrot](#page-74-0) [\(1961\)](#page-74-0) will be written as a VGAM family function as zipfmbrot(). The *Probability Mass Function* (PMF) of the original distribution may be found at equation [\(2.2\),](#page-17-1) and a reparameterised version as the equation [\(4.2\)](#page-41-2) of which the implementation will be based on.
- 2. Along the family function, its dpqr-type functions [i.e., density, CDF, inverse-CDF and generation of random variates] will also be written for R.
- 3. All functions and the help files, once written and tested, will be developed into an R package called VGAMzm (VGAM Zipf-Mandelbrot). Data sets collected in [Moreno-Sanchez et al.](#page-74-3) [\(2016\)](#page-74-3) will be further processed into suitable format for analysis and included in the package.
- 4. The new family function zipfmbrot(), along with two pre-existing ones, zetaff(), diffzeta() will be compared, by fitting to the word frequency data sets followed by the likelihood ratio (LR) test.

## <span id="page-15-0"></span>1.4 Outline

The thesis comprises six chapters as outlined below:

[Chapter 2](#page-16-0) gives an introduction to the theoretical aspects of Zipf's law, and an overview of the existing literature. Three different variants the law are presented and discussed.

[Chapter 3](#page-30-0) covers the underlying theory of the VGAMs/VGLMs framework, and the practical functionality of the VGAM R package centering Zipf's distribution.

[Chapter 4](#page-39-0) discusses the methodology of implementing the family function zipfmbrot() and the four dpqr-zipfmb() functions. Essential details of the implementation such as the Fisher Information of the distribution and the Expected Information Matrix (EIM) will be provided.

[Chapter 5](#page-51-0) contains analysis and applications of the new functions, using the word frequency data sets processed. LR test will be carried out for comparisons between efficiencies of three Zipf's models.

[Chapter 6](#page-59-0) summarizes the thesis with its theoretical and practical contributions to the field. Limitations of the new function will be discussed for possible future works.

[Appendix A](#page-61-0) includes the source code and comments of the implementation as a reference for future developers.

[Appendix B](#page-71-0) includes other background materials needed throughout the thesis.

Through this work, we wish to show how VGLMs in general can provide a convenient vehicle for the analysis of such data.

# <span id="page-16-0"></span>Chapter 2

# Zipf's Law

While studying the use of vocabulary in *Ulysses* by James Joyce, the Harvard linguist George Kingsley Zipf made a startling discovery in the 1930s about the statistics of language [\(Zipf](#page-76-5) [1932\)](#page-76-5). Whether it is in speech or written text, a relatively small number of words are very frequently used, while the remainder fall on a very long tail. As the discovery has become known as Zipf's law, scholars began to investigate the mechanisms underlying this phenomenon. This chapter gives a brief overview to the existing literature surrounding the topic: [Section 2.1](#page-16-1) begins with the basic definitions of the quantities involved, followed by three variants derived from the law. [Section 2.2](#page-21-0) reviews relevant literatures and research of statistical linguistics. [Section 2.3](#page-23-0) reviews the latest methodologies used in parameter estimation. [Section 2.4](#page-26-0) gives an introduction to [Project Gutenberg](#page-75-2) [\(2019\)](#page-75-2) from which the word frequency data sets are collected and used throughout the work. [Section 2.5](#page-27-0) describes the likelihood ratio test for determining the best fitting variant to any empirical data set. All results from the tests will be detailed in [Chapter 5](#page-51-0) along with the new implementation done in [Chapter 4.](#page-39-0)

## <span id="page-16-1"></span>2.1 Definitions

Zipf's law states that, given a large corpus of natural language—whether it be speech or written text—the frequency  $y$  of any word and its rank  $r$  of occurrence follow the power law: the relationship of  $y$  and  $r$  are inversely proportional in an approximately hyperbolic manner. The most frequently occurring word is assigned  $r = 1$ , the second  $r = 2$ , and so on. To be slightly more general, the

formulation may include a scaling parameter in the form of an exponent  $\alpha$ . Mathematically, the quantity  $r$  would obey the power law when drawn from the frequency distribution,

<span id="page-17-2"></span>
$$
y(r) \propto \frac{1}{r^{\alpha}},\tag{2.1}
$$

with  $\alpha$  typically close to 1. This, we call it a *frequency-rank relationship*. Note that in this work, we consider only the discrete distributions, thus  $\{y \in \mathbb{R} : y \ge 0\}.$ This expression will further be derived into three different variants.

#### <span id="page-17-0"></span>2.1.1 Variant 1

Now let y represents the quantity, the rank, whose distribution we are interested in. The variant, in the very basic form of Zipf's distribution, is described by a Probability Mass Function (PMF) of

<span id="page-17-1"></span>
$$
\Pr(Y = y; \beta) = C \cdot \frac{1}{y^{\beta}} \tag{2.2}
$$

where  $Y$  is the observed value and  $C$  is a normalized constant. Sometimes, the power-law behaviour is seen only in the tail of the distribution. In such cases, the empirical phenomena does not obey the law for all values of  $y$  but only for values greater than some minimum  $y_{min}$ —which we call the *lower bound*. As y only takes in a discrete set of non-negative integers, we have  $y_{min} > 1$ . Thus  $y =$  $y_{min}, y_{min} + 1, \ldots$  up to infinity. Generalized by [Mandelbrot](#page-74-0) [\(1961\)](#page-74-0), one gains

$$
f(y; \beta) = \frac{1/(y+q)^{\beta}}{H_{y_{\min}, \beta, q}}
$$
\n(2.3)

where  $H_{y_{min},\beta,q}$  is a generalisation of a harmonic number given by  $H_{n,s,p} = \zeta(z, q)$  $\sum_{i=1}^{n} (i+p)^{-s}$ . As  $y_{min}$  approaches infinity, the harmonic number becomes a Hurwitz zeta function  $\zeta(z, q) = \sum_{n=0}^{\infty} (n+q)^{-z}$ . For  $q=0$  we gain our first variant, the Zeta distribution, whose PMF is given by

<span id="page-17-3"></span>
$$
f_1(y) \equiv \Pr(Y = y; \beta) = \frac{y^{-\beta}}{\zeta(\beta, y_{min})}
$$
\n(2.4)

<span id="page-18-1"></span>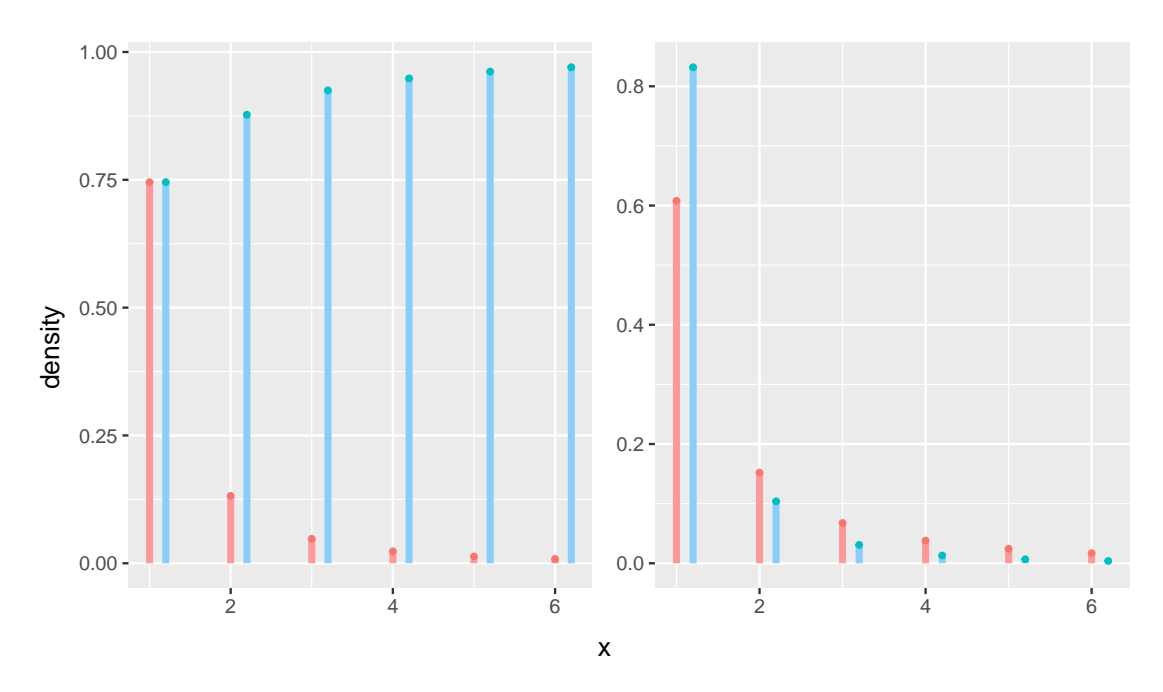

FIGURE 2.1: Left hand side: this illustrates the relationship of the mass (pink) and the cumulative density (blue) with  $x$  from 1:6; Right hand side: this compares the two different shape parameters, 1 (pink) and 2 (blue), on its PMF.

where  $\beta \geq 1$  and  $\zeta(\beta, y_{min})$  is the Hurwitz zeta function. Details of zeta functions may be found in [Appendix B.](#page-71-0) For this work, the lower bound will be fixed at  $y_{min} =$ 1, in order to include the entire distribution from the very first value of y. Such assumption is made in works such as [Goldstein et al.](#page-74-4) [\(2004\)](#page-74-4) and [Seal](#page-75-3) [\(1952\)](#page-75-3). It may be useful to also consider the complementary CDF of the distribution, which we denote as  $F(y)$  and is defined to be  $F(y) = Pr(Y \leq y)$ . Thus one may obtain

$$
F_1(y) \equiv \Pr(Y \le y; \beta) = \frac{\zeta(\beta, y)}{\zeta(\beta, y_{min})}.
$$
\n(2.5)

This distribution has been implemented in the VGAM R package as a family function zetaff(). Visualisation of both PMF and CDF is illustrated in [Figure 2.1](#page-18-1) using the associate dpqr-functions, dzeta() and pzeta(). An example of the family function zetaff() will be carried out in [Section 3.3.1.](#page-35-1)

#### <span id="page-18-0"></span>2.1.2 Variant 2

In the discrete case, a power law in the PMF does not lead to a power law in its CDF, and vice-versa. Although for large y we may approximate  $f(y)$  with  $-\frac{dF(y)}{du}$ dy which implies that a power law in  $f(y)$  does lead to a power law in  $F(y)$ –this

<span id="page-19-0"></span>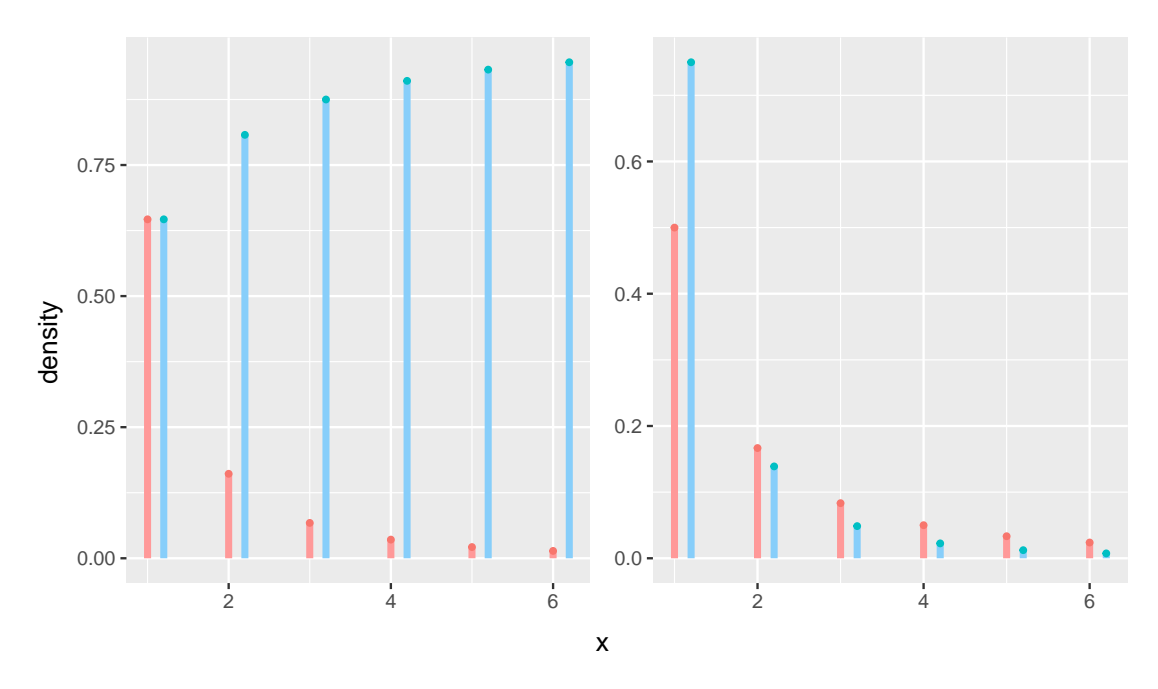

FIGURE 2.2: Left hand side: this illustrates the relationship of the mass (pink) and the cumulative density (blue) with x from 1:6; Right hand side: this compares the two different shape parameters, 1 (pink) and 2 (blue), on its PMF.

simplification is clearly wrong for small  $y$  in discrete distribution. Thus when the power-law nature exists in the CDF, we have

$$
F_2(y) \equiv \Pr(Y = y; \beta) = \left(\frac{y_{min}}{y}\right)^{\beta - 1}.
$$
 (2.6)

Based on the relationship  $f(x) = F(x) - F(x+1)$  and  $F(x) = \sum_{n'=n}^{\infty} f(n')$ , we may further obtain the PDF

$$
f_2(y) \equiv \Pr(Y = y; \beta) = \left(\frac{y_{min}}{y}\right)^{\beta - 1} - \left(\frac{y_{min}}{y + 1}\right)^{\beta - 1} \tag{2.7}
$$

where  $\beta > 1$  and  $y = y_{min}, y_{min} + 1, \ldots$ . According to [Moreno-Sanchez et al.](#page-74-3) [\(2016\)](#page-74-3), this model accommodates over 40% of text data sets in Gutenberg database, detailed in [Section 2.4.](#page-26-0) The VGAM R package also fits this distribution by the family function diffzeta(). [Figure 2.2](#page-19-0) again illustrates the PMF with its CDF using ddiffzeta() and pdiffzeta(). Comparisons are made between two shape parameters, 1 and 2, on the PMF. Refer to [Section 3.3.2](#page-37-0) for applications.

#### <span id="page-20-0"></span>2.1.3 Variant 3

Apart from the first variant, [Mandelbrot](#page-74-0) [\(1961\)](#page-74-0) also derived another formulation, taking into account of the sample size of occurring words in a corpus. To not confuse this variant with the first one, which is also derived by Mandelbrot, this variant is named Zipf-Mandelbrot II distribution. This variant will be the target model to be implemented in [Chapter 4.](#page-39-0) We first consider event  $(k, y)$  that the word comes out y times in k samples. Here r follows the rank-frequency relationship defined at [\(2.1\)](#page-17-2) stated as a CDF, denoted  $p(r) = r^{\beta-1}$  the probability of occurrence. The formulation thus involves a binomial distribution, resulting in a probability function

$$
f(y,k) = {y \choose k} p(r)^{y} [1 - p(r)]^{k-y},
$$
\n(2.8)

which has expected value

$$
E[f(y,k)] = {y \choose k} \sum_{r=1}^{\infty} p(r)^y [1 - p(r)]^{k-y}.
$$
 (2.9)

Let  $p(r) = x$ , with change of variables technique we gain  $r = x^{-A}$ , where  $A = \beta - 1$ , and compare the sum to the integral

$$
\int_0^1 x^y (1-x)^{k-y} \, dr(x) = A \int_0^1 (1-x)^{k-y} \, x^{y-1-A} \, dx. \tag{2.10}
$$

For large  $k$ , the sum differs little from the sum restricted to some range such as  $(10, \infty)$ , and the integral differs little from the integral restricted to some range such as  $(0, p(10))$ . As the difference is small, we may approximate

$$
E[f(y,k)] \approx A \cdot \frac{\Gamma(k-y+1)\Gamma(y-A)}{\Gamma(k+1-A)} \cdot \frac{k!}{y!(k-y)!}
$$

$$
= A \cdot \frac{\Gamma(y-A)}{\Gamma(y+1)} \cdot \frac{\Gamma(k+1)}{\Gamma(k+1-A)}.
$$
(2.11)

Substituting back  $A = \beta - 1$ , and let  $k = y_{min} - 1$  for k being  $1 \le k < y_{min}$ , one gains the third variant

<span id="page-20-1"></span>
$$
f_3(y) \equiv \Pr(Y = y; \beta) = (\beta - 1) \cdot \frac{\Gamma(y + 1 - \beta)}{\Gamma(y + 1)} \cdot \frac{\Gamma(y_{min})}{\Gamma(y_{min} + 1 - \beta)}
$$
(2.12)

<span id="page-21-1"></span>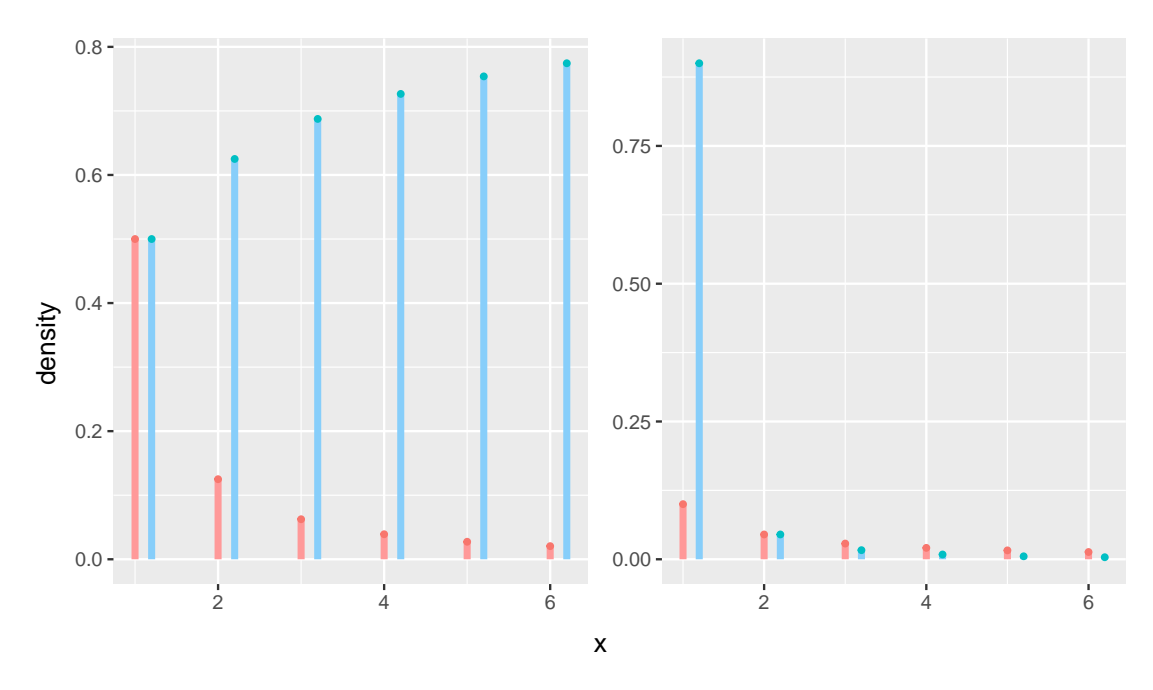

FIGURE 2.3: Left hand side: this illustrates the relationship of the mass (pink) and the cumulative density (blue) with x from 1:6; Right hand side: this compares the two different shape parameters, 1 (pink) and 2 (blue), on its PMF.

with the CDF being

$$
F_3(y) \equiv Pr(Y = y; \beta) = \frac{\Gamma(y_{min}) \Gamma(y + 1 - \beta)}{\Gamma(y) \Gamma(y_{min} + 1 - \beta)}
$$
(2.13)

where  $1 < \beta < 2$  is the parameter to be estimated, and  $\Gamma(\gamma) = \int_0^\infty q^{\gamma-1} e^{-q} dq$ denotes the gamma function. This variant is unimplemented in VGAM Rprior to this work, and is developed in [Chapter 4.](#page-39-0) [Figure 2.4](#page-24-0) makes use of the newly implemented dpqr-function, dzipfmb() and pzipfmb(), to again illustrate the relationship between the PMF with its CDF. Comparisons are made between two shape parameters, 1.1 and 1.9, on the PMF. Summary of three variants mentioned above can be found in [Table 2.1.](#page-22-0)

### <span id="page-21-0"></span>2.2 Recent Research

Since Zipf's law was put forth, it has attracted particular attentions for its mathematical properties, and its appearance in a diverse range of natural and manmade phenomena. The pattern not only has been found across different spoken and written languages, it has also been claimed in other codes of communications. For example, the number of calls received by customers service during a day [\(Ebel](#page-74-5)

<span id="page-22-0"></span>

| Variant | PMF                                                                                                    | CDF                                           | parameter      |
|---------|----------------------------------------------------------------------------------------------------|-----------------------------------------------|----------------|
| (1)     | $\frac{y^{-\beta}}{\zeta(\beta,y_{min})}$                                                                                                    | $\frac{\zeta(\beta,y)}{\zeta(\beta,y_{min})}$ | $\beta \geq 1$ |
| (2)     | $\left(\frac{y_{min}}{y}\right)^{\beta-1} - \left(\frac{y_{min}}{y+1}\right)^{\beta-1}$                                                                                                    | $\left(\frac{y_{min}}{y}\right)^{\beta-1}$    | $\beta \geq 1$ |
| (3)     | $(\beta-1)\frac{\Gamma(y+1-\beta)}{\Gamma(y+1)}\frac{\Gamma(y_{min})}{\Gamma(y_{min}+1-\beta)} \frac{\Gamma(y_{min})\Gamma(y+1-\beta)}{\Gamma(y)\Gamma(y_{min}+1-\beta)} \quad 1 > \beta > 2$ |                                               |                |

TABLE 2.1: Summary of three Variants with PMF, CDF and the parameter  $\beta$ . First two variants are already implemented in VGAM R, while the third is the target model to be developed in this work.

[et al.](#page-74-5) [2002\)](#page-74-5), the number of bytes of data received as the result of individual web (HTTP) requests from computer users [\(Sani & Daman](#page-75-4) [2014\)](#page-75-4) or the number of hits received by web sites [\(Ali & Scarr](#page-73-3) [2007\)](#page-73-3); and also in disparate discrete systems where individual units or agents gather into different classes [\(Li](#page-74-6) [2002\)](#page-74-6), for example, employees into firms [\(Axtell](#page-73-4) [2001\)](#page-73-4), believers into religions [\(Clauset et al.](#page-73-5) [2009\)](#page-73-5), insects in to plants [\(Pueyo & Jovani](#page-75-5) [2006\)](#page-75-5), units of mass into animals present in ecosystems [\(Camacho & Sole](#page-73-6) [2001\)](#page-73-6) or abundance of proteins in a single cell [\(Furusawa & Kaneko](#page-74-7) [2003\)](#page-74-7).

Derivations of Zipf's law from the basic assumptions have been numerous. Scholars in literature have devoted in seeking the most precise form of the law, that best fits the word frequency distribution observed in natural language. Examples include the variants derived by [Mandelbrot](#page-74-0) [\(1961\)](#page-74-0) and [Mandelbrot & Wallis](#page-74-8) [\(1968\)](#page-74-8) in [Section 2.1.](#page-16-1) A highly recognised comparison between different proposed models are carried out in [Baayen](#page-73-7) [\(2001\)](#page-73-7). Quantitative methods are used and validated by statistical tests. Baayen concludes that there is no one true model that fits all corpus–different variants capture different aspects of the full distribution of natural word frequencies. For example, For the book Hound of the Baskervilles is best fit by the log-normal, while Alice in the Wonderland is best fit by the Yule-Simon model.

However, most work in language research has devoted solely in seeking the true form of the law. Very little work has attempted to validate the underlying assumptions of the phenomena. Thus the validity of any forms Zipf's law has yet to be tested rom the statistical point of view. Over the last few years, there has been increasing rigor in testing Zipf's law claims. Most of which quantify the law with large sample of empirical data [\(Moreno-Sanchez et al.](#page-74-3) [2016\)](#page-74-3), combining statistical testing procedure to validate different forms of Zipf's law. With growing maturity of statistical and technological amenity, large data sets of text are more accessible for rigorous testing. To this end, this work picks up from here, to test the variant not yet validated through the development of MLE under the VGAM R framework.

## <span id="page-23-0"></span>2.3 Fitting to Empirical Data

As mentioned, the mass literature has been seeking the correct fitting of Zipf's law forms to empirical distribution of word frequency data. In order to do so, the estimation of scaling parameter has often been the research question in many studies. Regardless of which formulation it is based on, parameter estimations of Zipf's law have traditionally been done through qualitative methods such as data visualization. In literature we have seen methods such as i) fitting full raw histogram on the double logarithmic plot [\(Li et al.](#page-74-9) [2010\)](#page-74-9) or ii) fitting binned histograms on the double logarithmic plot [\(Newman & Park](#page-75-6) [2003\)](#page-75-6). Observations such as having a linear regressive slope very close to  $-1$ , obeying  $\log y(r) = \alpha \log r + C$ , which gives an initial indication of the distribution obeying the Power-law. Examples of such approach can be seen on [Figure 2.1](#page-18-1) illustrating the rank-frequency relationship of 12 books from the Gutenberg database.

However, authors such as [Goldstein et al.](#page-74-4) [\(2004\)](#page-74-4) have pointed out that simple graphical methods suffer from severe systematic errors under relatively common conditions. Experiments are done in justification of more sophisticated approaches through quantitative measurements. An asymptotically unbiased and minimumvariance procedure based on CDF and MLE was proposed in [White et al.](#page-76-6) [\(2008\)](#page-76-6) that is shown to outperform other methods in both accuracy and precision. The solutions are moreover invariant under reparameterisations [\(Deluca & Corral](#page-73-8) [2013\)](#page-73-8). Therefore MLE should be considered as the most reliable procedure for parametric estimation, given that a global maxima of likelihood does exist with a sufficient size of observations. Thus in [Chapter 4,](#page-39-0) the distribution based on Zipf's law is implemented under the VGAM R framework suitable for solving MLEs.

<span id="page-24-0"></span>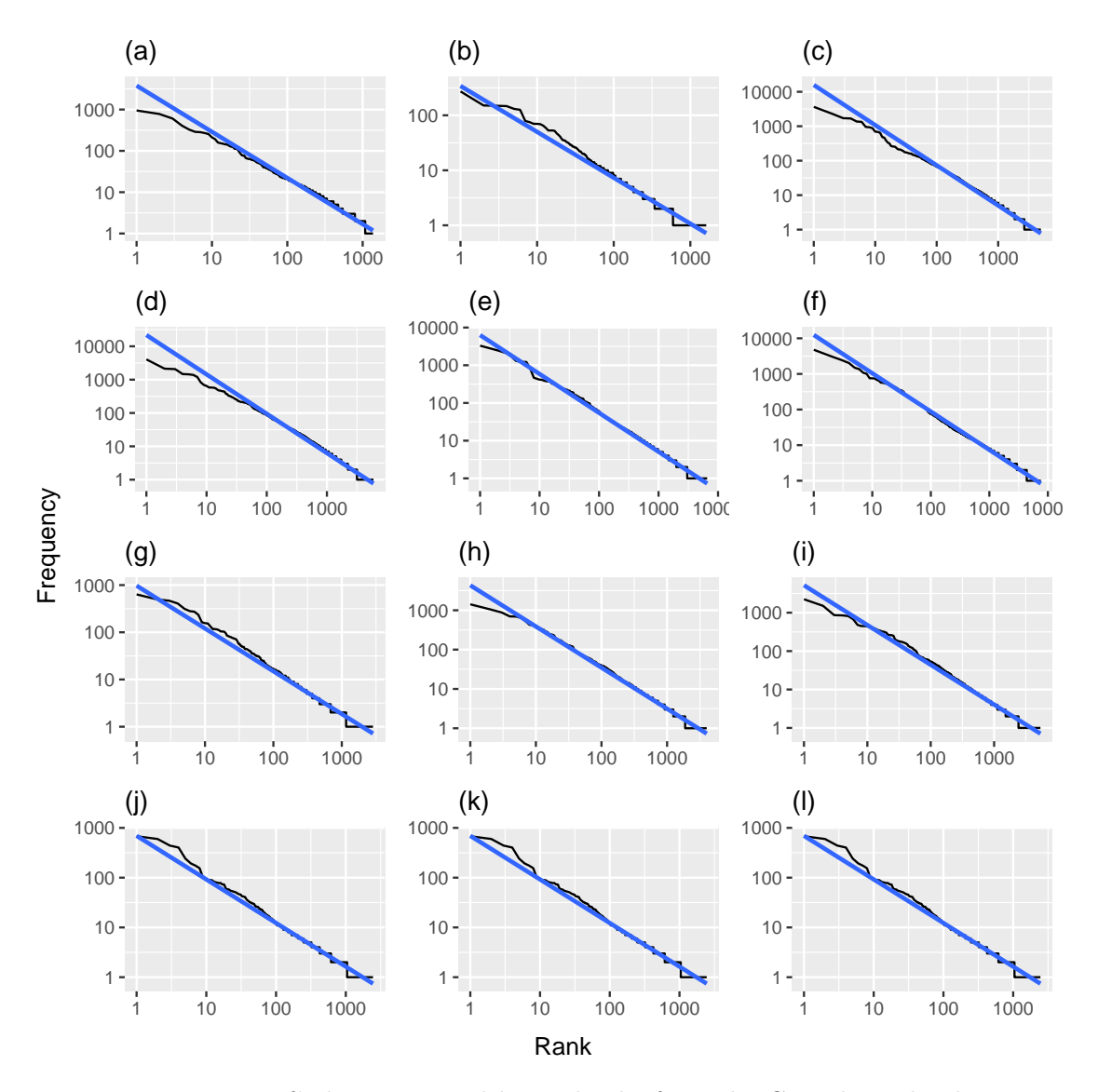

Figure 2.4: Zipf's law expressed by 12 books from the Gutenberg database, on a double-logarithmic scale with frequency rank on the x-axis and frequency on the y-axis. Observations of the straight slope very close to 1 indicate the tendency of distribution following the power law. 12 books are: (a) On the Significance of Science and Art by Leo Tolstoy (b) What To Do? by Leo Tolstoy (c) The Titan by Theodore Dreiser (d) The Kingdom of Love, and Other Poems by Ella Wheeler Wilcox (e) Life of Bunyan by James Hamilton (f) Quotations from Abraham Lincoln's Writings by David Widger (g) Honore de Balzac by Albert Keim and Louis Lumet (h) Chaucer by Adolphus William Ward (i) The Golden Bough, abridged, in one volume by James George Frazer (j) The Duke's Children by Anthony Trollope (k) Peg O' My Heart by J. Hartley Manners (l) Geological Observations On South America by Charles Darwin.

#### <span id="page-25-0"></span>2.3.1 Parameter estimation

Estimating the parameter  $\beta$  requires a value for the lower bound  $y_{min}$  of powerlaw behavior in the data. For this work, the value is taken to be 1, to include the whole distribution from the very first value. Assuming that out data are drawn from a distribution that follows the power law exactly for  $y > y_{min}$ , we can derive MLE of the scaling parameter  $\beta$ . The estimation may be done by direct numerical maximisation of the likelihood function itself, or equivalently the log-likelihood function that is usually used for its simplicity. Given a set of data  $x_1, \ldots, x_n$  and the PMF parameterized by  $\beta$ , one may obtain the log-likelihood function

$$
\ell(\beta) = \sum_{i=1}^{n} \log f(y_i; \beta).
$$
 (2.14)

The MLE of  $\beta$  is denoted as  $\widehat{\beta}$  which maximizes  $\ell(\beta)$ . In the case of the first variant [\(2.1\),](#page-17-2) the log-likelihood takes the form

$$
\ell_1(y;\beta) = -\log \zeta(\beta, a) - \beta \log n; \tag{2.15}
$$

the second variant, in the form of its CDF, gives

$$
\ell_2(y;\beta) = (\beta - 1)\log \frac{y_{min}}{y}
$$
\n(2.16)

while the PMF does not have an existing close form of log-likelihood. The third variant, which is derived from its form of the reparameterised version [\(4.1\)](#page-41-3) has log-likelihood

$$
\ell_3(y) = \log \Pr(Y = y; \beta)
$$
  
=  $\log(\beta - 1) + \log \Gamma(a) + \log \Gamma(y + 1 - \beta) - \log \Gamma(a + 1 - \beta) - \log \Gamma(y + 1).$  (2.17)

Using VGAM, one could easily maximise the parameter  $\beta$  using IRLS through Fisher Scoring, detailed in [Section 3.1.1.](#page-31-0) The first two forms of Zipf's distribution are already implemented, while the third is developed in [Chapter 4.](#page-39-0)

<span id="page-26-1"></span>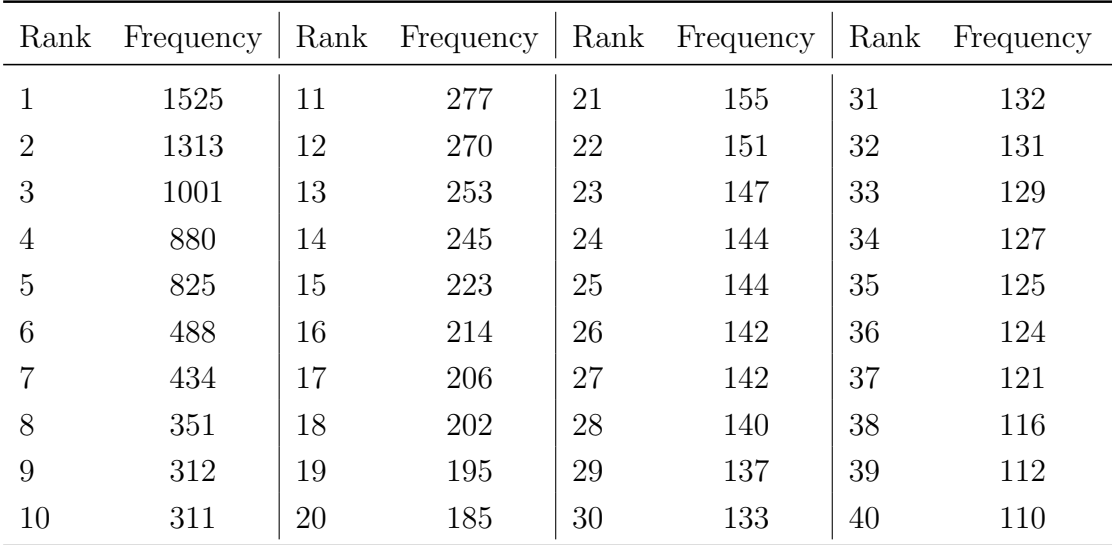

Table 2.2: Word frequency of The Duke's Children, by Anthony Trollope: Two variables are available in each data set—rank  $r$  and frequency  $y$  of each word.

## <span id="page-26-0"></span>2.4 Gutenberg Database

In order to test the model with empirical observations, word frequency data sets collected in [Moreno-Sanchez et al.](#page-74-3) [\(2016\)](#page-74-3) from the Project Gutenberg database is considered. The database consists of books and articles from different languages, times and periods. The collected data sets consist of articles over 100 word tokens pre-processed with removals off selected parts, such as notes of copyright, headers, punctuation sign and numbers etc. To be clearer, a word token refers to one individual occurrence of a *word type*. Each data set contains the word frequency  $y$ of each word type, sorting from the greatest to the smallest. In this word, each data set is further processed with additional variable of the rank of r, from  $1, 2, \ldots$ . sample from one of the data set *The Duke's children, by Anthony Trollope* is shown in [Table 2.1](#page-22-0) with first 40 frequent words taken. The values of these frequencies, for each text, are available at

http://dx.doi.org/10.6084/m9.figshare.1515919.

The website contains a compressed folder containing 31075 numerical vectors. Each one represents word frequencies of an EBook from Project Gutenberg written in English. Vectors are named containing the ID number of their corresponding text in Project Gutenberg (https://www.gutenberg.org).

## <span id="page-27-0"></span>2.5 Hypothesis Testing

The methods described in [Section 2.2](#page-21-0) allow us to fit a Zipf's distribution to a given data set, and provide an estimate of the parameters  $\beta$ . However, it gives no indications whether Zipf's law is indeed a good model for the data. One could hardly determine the goodness-of-fit of any forms of Zipf's distribution to a particular data set through qualitative methods. Even if data are drawn from a Zipf's law, the observed distribution is unlikely to follow the exact form of Zipf's law due to small deviations as a random nature caused by the sampling process; vice versa, it is always possible that a non-Zipf's law process will happen to generate a data set with a distribution very close to a Zipf's law. Thus hypothesis testing is required to obtain statistical evidence of the true plausibility of the distribution. Such test is essential before any parameter estimation is performed. With this hypothesis, one may define

<span id="page-27-2"></span>
$$
H_0: D(y_e; \beta) - D(y_s; \beta) = 0
$$
\n(2.18)

$$
H_1: D(y_e; \beta) - D(y_s; \beta) \neq 0 \tag{2.19}
$$

for  $y_e$  being the empirical distributed variable, and  $y_s$  the synthetic. The null hypothesis to be tested, is the deviation of the empirical data makes no difference to the synthetic data. If the zero difference is verified to the significance level, then the null hypothesis is rejected, indicating that the Zipf's law is not plausible for the empirical data. The effectiveness of this approach depends on how we measure the deviance between the data set and the distribution. Here, we use the Kolmogorov-Smirnov (KS) statistic, which is a good method of choice [\(Press et al.](#page-75-7) [1992\)](#page-75-7). The procedure of the hypothesis test is detailed in [Section 2.3.1.](#page-25-0) A large sample size of 31,075 text frequency data set described in [Section 2.5.2](#page-28-0) is used to overcome false acceptance or false rejection of hypothesis that may fail the test when single data set is used.

#### <span id="page-27-1"></span>2.5.1 Goodness-of-fit procedure

The goal of this goodness-of-fit process is to determine significant difference between the empirical data from those drawn from the true Zipf's distribution. The testing procedure is described as follows.

- Estimate the scale parameter  $\beta$  of the given empirical data set.
- With the estimate  $\widehat{\beta}$ , generate random deviates from the true distribution.
- Calculate deviations of both data sets from the selected Zipf's distribution;  $D(y, \beta) = 2\{\ell(y; y) - \ell(\mu; y)\}.$
- Calculate KS statistics of the hypothesis  $(2.19)$  using deviates from step 3.
- With significance level set at  $\alpha = 0.1$ , if the resulting p-value is less than 0.1, then the hypothesis is rejected concluding that the empirical data is not generated from Zipf's law.

One should note that the test can only be performed on nested models. Step 1–2 will make use of the dpqr-type functions of each variant for random deviates, and Fisher scoring maximization incorporated by VGAM framework for MLE accordingly. The same collection of text data sets described in [Section 2.5.2](#page-28-0) will be applied to each variant, which the results will be compared as an indication of the better fit of variant to general text data set. Pre-existing models of the first two variants are used along with the third variant developed in [Chapter 4](#page-39-0) for analysis mentioned above, with all results are discussed in [Chapter 5.](#page-51-0)

#### <span id="page-28-0"></span>2.5.2 Likelihood Ratio

In [Section 2.3,](#page-23-0) the method provides a reliable way to test whether a given data set is plausibly drawn from a Zipf's law distribution. However, in many practical situations, the only interest may be to determine which available distribution is the best fit of the empirical data. Also, even if our data are well fit by a variant, it is still possible that another distribution would give a fit as good or better. In such cases, methods exist which allow direct comparisons between two distributions given. In this section, we chose to use the likelihood ratio test for determining the better of the two models.

The likelihood-ratio test assesses the goodness of fit of two competing statistical models based on the ratio of their likelihoods. The null hypothesis of the test suggests that the two likelihoods not differ by more than sampling error. The test tests whether the likelihood-ratio is significantly different from one. Equivalently, when log-likelihood is taken, it is to test whether the ratio is significantly different from zero. Two pairs of LR will be generated for each empirical data, to compare (1) distributions  $f_1$  with  $f_3$ , and (2) distribution  $f_2$  with  $f_3$ . The logarithmic ratio between two likelihoods is also computed, which may be positive or negative indicating the better distribution, or a zero indicating an event of a tie. The likelihood ratio between two distribution may simply be defined

$$
R_{1,2} = \sum_{i=1}^{n} (\log f_1(x_i) - \log f_2(x_i))
$$
\n(2.20)

and under the null hypothesis that both models are equally good to describe the data  $R_{1,2}$  should be normally distributed with  $\mu = 0$  and a variance  $\sigma^2$ . Large absolute values of  $R_{1,2}$  will lead to the rejection of the null hypothesis.

#### <span id="page-29-0"></span>2.5.3 Likelihood Ratios  $L_{1,3}$  and  $L_{2,3}$

Recalling three distributions— $f_1$ ,  $f_2$  and  $f_3$ —to be considered, with probability density  $p_1$ ,  $p_2$  and  $p_3$ . With a sample size of n, the likelihoods of the three distributions are

$$
L_j = \prod_{i=1}^n p_j(x_i), j = 1, 2, 3.
$$
 (2.21)

(2.22)

The ratios of the likelihoods of our interest  $L_{1,3}$  and  $L_{1,4}$  are

$$
R_{1,3} = \frac{L_1}{L_3} \prod_{i=1}^{n} \frac{p_1(x_i)}{p_3(x_i)},
$$
  
\n
$$
R_{2,3} = \frac{L_2}{L_3} \prod_{i=1}^{n} \frac{p_2(x_i)}{p_3(x_i)}.
$$
\n(2.23)

The logarithmic ratios are then

$$
R_{1,3} = \sum_{i=1}^{n} [\log p_1(x_i) - \log p_3(x_i)] = \sum_{i=1}^{n} \log[\ell_i^{(1)} - \ell_i^{(3)}],
$$
  
\n
$$
R_{2,3} = \sum_{i=1}^{n} [\log p_1(x_i) - \log p_3(x_i)] = \sum_{i=1}^{n} \log[\ell_i^{(1)} - \ell_i^{(3)}].
$$
\n(2.24)

The performance and effectiveness of the likelihood ratio test is validated with synthetic data in [\(Clauset et al.](#page-73-5) [2009\)](#page-73-5). Future direction of the study of Zipf's law may be found in [Chapter 6.](#page-59-0) The results are computed in conjunction with the new implementation of this work and discussed in [Chapter 5.](#page-51-0)

# <span id="page-30-0"></span>Chapter 3

# VGLMs

Being the centre piece of the VGAM package, VGLMs portray the foundational parametric class of models. Both VGAM and VGLM classes are implemented in the VGAM package for the R statistical computing environment [\(R Core Team](#page-75-8) [2018\)](#page-75-8). This package provides a number of benefits surrounding parametric regression models. The nature of VGAM modular also provides an environment for programmers to add new methodology through the S4 object-oriented programming framework. This chapter gives a sketch picture of the ideas underpinning the VGLMs framework, with a particular emphasis toward the Zipf models described in [Chapter 2.](#page-16-0) [Section 3.1](#page-30-1) describes the basic mechanism of VGLMs as a method of MLE computation based on IRLS. [Section 3.2](#page-33-0) provides a brief introduction to the software of VGAM. [Section 3.3](#page-35-0) illustrates the use of VGAM through two existing Zipf distributions in the VGAM R package. This chapter only introduces a small piece of the VGAM/VGLM framework. For more general details, refer to [Yee](#page-76-0) [\(2015\)](#page-76-0) and [Yee](#page-76-7) [\(2013\)](#page-76-7).

### <span id="page-30-1"></span>3.1 Basics

Suppose that the observed response  $y$  is a q-dimensional vector  $(q \ge 1)$ , and the observed covariate  $\boldsymbol{x} = (x_1, \ldots, x_p)^\top$  is a *p*-dimensional vector, where  $x_1 =$ 1 denotes the optional intercept. VGLMs are models comprising a conditional distribution of  $y$  given  $x$  in the form

$$
f(\mathbf{y}|\mathbf{x};\mathbf{B}) = g(\mathbf{y}, \eta_1, \dots, \eta_M)
$$
\n(3.1)

where  $g(\cdot)$  is some known function,  $\mathbf{B} = (\beta_1 \beta_2 \dots \beta_M)$  is a  $p \times M$  matrix of unknown regression coefficients, and  $\eta_j$  denoting the *j*th linear predictor given by

<span id="page-31-1"></span>
$$
\eta_j = \eta_j(\bm{x}) = \bm{\beta}_j^{\top} \bm{x} = \sum_{k=1}^p \beta_{(j)k} x_k, \quad j = 1, ..., M. \quad (3.2)
$$

With  $(3.2)$  it is assumed that *all* parameters of the distribution may be potentially modelled as functions of  $x$ . VGLMs may be seen as an extended version of GLMs that allows for multiple linear predictors, and encompasses models outside the small confines of the exponential family. In general there is no relationship between  $q$  and  $M$ : it depends specifically on the model or the distribution to be fitted. For Zipf's models, only the scaling parameter is to be estimated thus  $M = 1$ , and q may be any positive integer as the observed sample size.

Let  $x_i$  denote the explanatory vector for the *i*th observation, for  $i = 1, \ldots, n$ . Then the set of linear predictors for the *i*th individual,  $\eta_i$ , can be written as

<span id="page-31-2"></span>
$$
\boldsymbol{\eta} = \boldsymbol{\eta}(\boldsymbol{x}_i) = \begin{pmatrix} \eta_1(\boldsymbol{x}_i) \\ \vdots \\ \eta_M(\boldsymbol{x}_i) \end{pmatrix}
$$

$$
= \mathbf{B}^{\top} \boldsymbol{x}_i = \begin{pmatrix} \boldsymbol{\beta}_1^{\top} \boldsymbol{x}_i \\ \vdots \\ \boldsymbol{\beta}_M^{\top} \boldsymbol{x}_i \end{pmatrix} = \begin{pmatrix} \beta_{(1)1} & \cdots & \beta_{(1)p} \\ \vdots & \ddots & \vdots \\ \beta_{(M)1} & \cdots & \beta_{(M)p} \end{pmatrix} \boldsymbol{x}_i
$$
(3.3)
$$
= \begin{pmatrix} \boldsymbol{\beta}_{(1)} & \cdots & \boldsymbol{\beta}_{(p)} \end{pmatrix} \boldsymbol{x}_i
$$

The  $\eta_j$  of VGLMs may be applied directly to any parameters of a distribution rather than to a mean for GLMs. A simple example is a univariate distribution with a location parameter  $\mu$  and a scale parameter  $\sigma > 0$ , where we may take  $\eta_1 = \mu$  and  $\eta_2 = \sigma$ . In VGAM, there are currently over a dozen link functions available to be flexibly assigned to each  $\eta_j$ , according to the nature of each model. Details of link functions may be found in [Section 3.2.1.](#page-33-1)

#### <span id="page-31-0"></span>3.1.1 IRLS

The maximum likelihood of parameters are estimated by IRLS using weighted least squares iteratively. Having [\(3.3\)](#page-31-2) to be estimated, the log-likelihood may be expressed as

$$
\ell(\boldsymbol{\beta}) = \sum_{i=1}^n w_i \ell_i \{ \eta_1(\boldsymbol{x}_i), \ldots, \eta_M(\boldsymbol{x}_i) \}
$$
\n(3.4)

where  $\eta_j$  is defined in [\(3.2\)](#page-31-1) and  $\beta$  is the iterated parameter to maximize the log-likelihood. Written in IRLS form,

$$
\boldsymbol{\beta}^{(a)} = \left(\sum_{i=1}^{n} \mathbf{X}_i^{\top} \mathbf{W}_i^{(a-1)} \mathbf{X}_i\right)^{-1} \left(\sum_{i=1}^{n} \mathbf{X}_i^{\top} \mathbf{W}_i^{(a-1)} z_i^{(a-1)}\right)
$$
(3.5)

at iteration a, where  $\mathbf{X}_i$  is the *i*th term of the model matrix  $\mathbf{X} \equiv (\mathbf{x}_i, \dots, \mathbf{x}_n)^\top$ . This corresponds to the covariates passed into the algorithm via the argument formula of  $\texttt{vglm}()$  in [Section 3.2.](#page-33-0) And  $\mathbf{W}^{(a)}$  is a known positive working weight matrix  $(\mathbf{W}_1^{(a)}, \dots, \mathbf{W}_n^{(a)})$ , comprising

<span id="page-32-0"></span>
$$
\mathbf{W}_i^{(a)} = -E\left(\frac{\partial^2 \ell_i}{\partial \eta_i^2}\right) \tag{3.6}
$$

for each log-likelihood component  $\ell_i$ . The individual EIMs are closely related to the working weight matrices  $W_i$  by the chain rule. The  $z_i$  are the working responses as an M-vector given by

$$
\mathbf{z}_{i}^{(a-1)} = \mathbf{X}_{i} \boldsymbol{\beta}^{(a-1)} + \mathbf{W}_{i}^{-1(a-1)} \mathbf{u}_{i}^{(a-1)}
$$
(3.7)

where the *score vector*  $\mathbf{u}_i$  is

$$
\mathbf{u}_i = \frac{\partial \ell_i}{\partial \eta}.\tag{3.8}
$$

An initial approximation of  $\boldsymbol{\beta}^{(0)}$  is chosen to give an initial estimate of  $\mathbf{z}^{(0)}$  and  $\mathbf{W}^{(0)}$ . Then [\(3.5\)](#page-32-0) is solved in order to obtain  $\beta^{(1)}$ , which is used to get improved new values for  $\mathbf{z}^{(t)}$  and  $\mathbf{W}^{(t)}$ , and so on until adequate convergence is achieved. The maximum likelihood estimate  $\boldsymbol{\beta}^{(t+1)}$  is taken when the difference between successive approximations  $\boldsymbol{\beta}^{(t)}$  and  $\boldsymbol{\beta}^{(t+1)}$  are sufficiently small. Practically, the EIMs are used—as opposed to observed information matrices (OIMs) derived by New-Raphson algorithm—because all the working weight matrices must be positivedefinite. An important step when implementing VGLMs, therefore, is to derive the EIM where possible. Each of the log-likelihood, score vector and the EIM of the Zipf-Mandelbrot model may be found in [Chapter 4.](#page-39-0)

## <span id="page-33-0"></span>3.2 The VGAM Package

Written in S4 [\(Chambers](#page-73-9) [1998\)](#page-73-9), a vglm() object is used in a similar manner as glm(), i.e., it inherits the ideas of data frames, families, IRLS and the formula language etc. The basic vglm() object comprises three arguments formula, family and dataset. For example,

```
vglm(formula = rank 1,family = zeta,data = book1)
```
solves for the MLE of the parameter  $\beta$  of the random sample *rank*, assumed from a zeta distribution, specified by the zetaff() family function. As  $\beta > 0$ ,  $\eta = \log \beta$  is the default. The 1 in the formula implies that there is an intercept only. The scope of the family function is fairly broad, which covers a wide range of multivariate response types and models, including univariate and multivariate distributions, categorical data analysis, quantile and expectile regression and much more.

Many options available with  $\text{glm}()$ /gam() are also available with vglm()/vgam(), e.g., subset, na.action and trace etc. Methods of the vglm()/vgam() object are also written for standard generic functions such as coef(), fitted(), predict(), summary() and vcov(). Some examples are included in [Section 3.3](#page-35-0)

#### <span id="page-33-1"></span>3.2.1 Link Functions

Almost all VGAM family functions allow for any link function to be assigned to each  $\eta$  to provide maximum capability. Recalling from [Section 3.1](#page-30-1) we have  $\eta = g(\theta)$  where  $g(\cdot)$  is the link function,  $\theta$  is the parameter and  $\eta$  is the linear/additive predictor. The link  $g(\cdot)$  must be strictly monotonic and twice-differentiable in its range. To assign the desired link, an extra argument needs to be passed in any known parameter associated with the link function. [Table 3.1](#page-34-1) lists the links, ranged within  $0 \le \theta \le 1$  that may be used by the Zipf's models mentioned in [Section 2.1.](#page-16-1)

While the default of the family function gives a reasonable first choice, users are able to assign different links. In order to encompass a wider selection of links,

<span id="page-34-1"></span>

| Link    | $q(\theta)$                           | Range of $\theta$ |
|---------|---------------------------------------|-------------------|
| cauchit | $\tan(\pi(\theta - \frac{1}{2}))$     | (0,1)             |
| cloglog | $\log_e \{-\log_e(1-\theta)\}\$       | (0, 1)            |
| fsqrt   | $\sqrt{2\theta} - \sqrt{2(1-\theta)}$ | (0,1)             |
| logit   | $\log_e(\theta/(1-\theta))$           | (0, 1)            |
| probit  | $\Phi^{-1}(\theta)$                   | (0, 1)            |

the model of [\(2.12\)](#page-20-1) will be reparameterised before implementations in [Section 4.1.](#page-39-1) Fuller choice of link functions may be found in [\(Yee](#page-76-0) [2015,](#page-76-0) pg. 10)

Table 3.1: Some VGAM link functions available for the implemented model in [Section 4.2.](#page-41-0) After reparameterisation, the shape parameter of  $(2.12)$  falls within  $0 < \theta < 1$ . After careful modifications to handle endpoints, commonly used link such as cloglog, logit and probit may be used.

#### <span id="page-34-0"></span>3.2.2 The summary Generic Function

Having the generic function summary() being applied to a vglm()/vgam() object, an object of class summary.vglm is returned. The output is similar in its format with that of a glm() object, giving a matrix with 4-columns:

- 1. the estimates  $\hat{\beta}_{0}^{*}$  $(j)k$
- 2. the standard errors  $\text{SE}\hat{\beta}^*$  $(j)k$
- 3. the Wald statistics  $(\hat{\beta}_{\alpha}^*)$  $(\hat{j}_{jk} - 0)/SE(\hat{\beta}_{(j)k}^*),$  and
- 4. the 2-sided p-values.

The assumption is made that all the Wald statistics follow the standard normal distribution. Particularly, the null hypothesis  $H_0: \beta^*_{(j)k} = 0$  and  $H_0: \beta^*_{(j)k} \neq$ 0 are tested. The matrix is suggested to be extracted by using the extractor coef()/Coef() to summary(). At the very right hand side of the output, one can find *significant starts* characters: '.', '\*', '\*\*', '\*\*\*', indicating the significant level of the p-value. The use of stars has been controversial, and is sometimes suppressed by

```
summary(vglmObject, signif.stars = FALSE)
```
The overall residual *degrees of freedom* (df) is given at the bottom of the output, which can be called by  $df$ .residual(vglmObject, type = ''vglm''). Example of the use can be found in [Chapter 6.](#page-59-0)

### <span id="page-35-0"></span>3.3 Examples

Two variants mentioned in [Section 2.1](#page-16-1) are already implemented as a family function in VGAM. Two examples are below to illustrate the simple use of vglm() function.

#### <span id="page-35-1"></span>3.3.1 Example 1: zetaff()

The family function  $\text{zeta}(t)$  is written for the first variant  $(2.4)$ . Recalling the Hurwitz zeta function  $\zeta(z, q) = \sum_{n=0}^{\infty} (n+q)^{-z}$ , where  $q > 0$  is known here as the starting value. Since  $q = 1$  by default, this function will therefore return Riemann's Zeta Function  $\zeta_R(s) = \sum_{n=1}^{\infty} n^{-s}$ . Thus the first variant may also be expressed as

$$
P(Y = y) = \frac{1}{y^{\beta+1} \cdot \zeta_R(\beta+1)},
$$
\n(3.9)

where  $y = 1, 2...$  and the scaling parameter  $\beta > 0$ . Since the parameter is positive, a log link is the default. With this expression, the built-in zeta() function for Riemann's Zeta Function in the VGAM package may be used for computation. For further backgrounds of zeta formulations refer to [Appendix B.](#page-71-0) An example with a data set df consisting the rank and frequency of words from the book, comparing to the true form of first zipf variant. A quick peak of the data set,

```
> head(df)
 freq rank
1 1525 1
2 1313 2
3 1001 3
4 880 4
```
5 825 5 6 488 6

Fitting the dataset to the distribution gives an coefficient of 0.2636.

```
> fit <- vglm(rank ~ 1, family = zetaff, data = df,
              trace = TRUE, weight = freq, crit = "coefficient")
VGLM linear loop 1 : coefficients = -1.3345821
VGLM linear loop 2 : coefficients = -1.3331693
VGLM linear loop 3 : coefficients = -1.3331682
VGLM linear loop 4 : coefficients = -1.3331682
> (p_{\text{hat}} < - \text{Coeff}(\text{fit})) # 0.2636407
  shape
0.26364
```
Validating the data set to the true distribution generated by the estimated parameter.

```
> true <- round(dzeta(df$rank, p_hat) * sum(df$freq), 1)
> head(cbind(true, df), n = 10)
    true freq rank
1 5127.7 1525 1
2 2135.6 1313 2
3 1279.4 1001 3
4 889.5 880 4
5 670.9 825 5
6 532.9 488 6
7 438.6 434 7
8 370.5 351 8
9 319.2 312 9
10 279.4 311 10
```
 $> par(mfrow = c(1, 2))$ > plotvglm(fit)

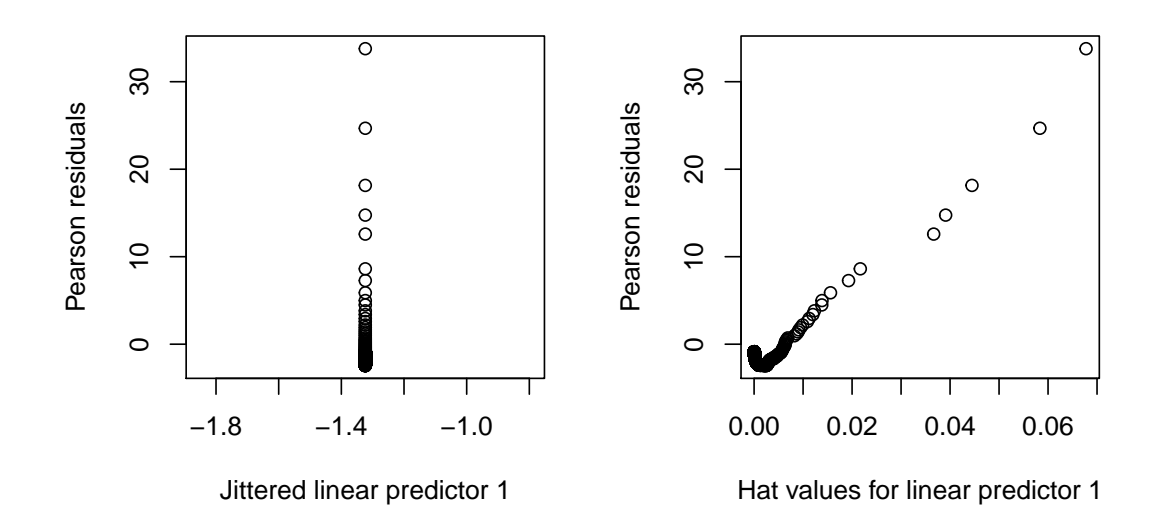

Figure 3.1: Visualization of Pearson residuals by fitting the book using zetaff().

We may see that the data set begins to more closely follow the true distribution after a few values. In this case, the true starting value may be estimated in future work to provide more accurate inclusion of the distribution. Using vglm generic plotting function plotvglm(), one may see the Pearson residuals of the linear predictors.

#### 3.3.2 Example 2: diffzeta()

The family function diffzeta() is written to accommodate the second variant [\(2.4\).](#page-17-0) In this example,1000 random deviates from the distribution are generated using rdiffzeta(), with simulated shape parameters generated using log link functions  $\text{log}e(-0.25 + \text{runf(n)}, \text{inverse} = \text{TRUE})$  where inverse = TRUE indicates the inverse link value of  $\theta$ , which returns  $\eta$ .

```
> n < - 10000> x < - runif(n)
> shape <- loge(1.5 - x, inverse = TRUE)
> y <- rdiffzeta(n, shape)
```

```
> df2 <- data.frame(x, y, shape) ; head(df2)
         x y shape
1 0.803030 3 2.0077
2 0.295252 1 3.3359
3 0.566409 1 2.5436
4 0.113888 1 3.9993
5 0.017597 1 4.4035
6 0.790463 1 2.0331
```
With the synthetic data set, MLE is performed using the family function diffzeta(),

```
> fit <- vglm(y \text{ x}, fanily = diffzeta, data = df2,trace = TRUE, crit = "coeff")VGLM linear loop 1 : coefficients = 1.7339434, -1.1610223
VGLM linear loop 2 : coefficients = 1.6049662, -1.1087857
VGLM linear loop 3 : coefficients = 1.5349428, -1.0393806
VGLM linear loop 4 : coefficients = 1.5216139, -1.0228557
VGLM linear loop 5 : coefficients = 1.5209610, -1.0221166
VGLM linear loop 6 : coefficients = 1.5209399, -1.0220918
VGLM linear loop 7 : coefficients = 1.5209393, -1.0220911
VGLM linear loop 8 : coefficients = 1.5209393, -1.0220911
> coef(summary(fit, matrix = TRUE))
           Estimate Std. Error z value Pr(>|z|)(Intercept) 1.5209 0.025541 59.548 0.0000e+00
            -1.0221 0.041988 -24.342 6.9693e-131
```
We may see that the estimated intercept and the estimated x, counting into their standard errors, are fairly close to the preset value 1.5 and −1.

## Chapter 4

# The New zipfmbrot() Family Function

Recalling [Chapter 3,](#page-30-0) the VGAM R package allows users to solve for MLEs of given empirical data. To do so, one is required to specify the distribution by passing in the specific family function to the family argument. Should one wish to selfimplement a family function under the VGAM framework, sufficient knowledge of both the distribution and the functionality of VGAM are needed. This chapter aims to develop the third variant mentioned in [Section 2.1.3.](#page-20-0) [Section 4.1](#page-39-0) gives an overview of the implementation, including the reparameterised version of the distribution that is being implemented. [Section 4.2](#page-41-0) discusses the newly developed zipfmbrot() family function. [Section 4.3](#page-45-0) discusses the associate dpqr-type functions. [Section 4.4](#page-50-0) wraps up the chapter with notes and package information. Programming details of all functions may be found in [Appendix A.](#page-61-0)

### <span id="page-39-0"></span>4.1 Overview

To implement a distribution on top of VGAM, the work may be split into two parts: (1) the mathematical theory, and (2) the realization of the software. Speaking of the theory, a distribution model to be implemented is required to be one that can be estimated by IRLS. At its simplest, this points to a distribution possessing a log-likelihood [\(3.4\),](#page-32-0) score vector [\(3.8\)](#page-32-1) and EIM [\(3.6\)](#page-32-2) that are mathematically tractable. Having the above satisfied and computed, each part may be placed into a slot of the family function written as an S4 object. A number of essential and optional slots are present in each family function, to provide different functionalities when called by  $vglm()/vgam()$ . The slots used in the new zipfmbrot() family function and the respective mathematical computations, if applicable, may be found in [Table 4.1.](#page-40-0)

<span id="page-40-0"></span>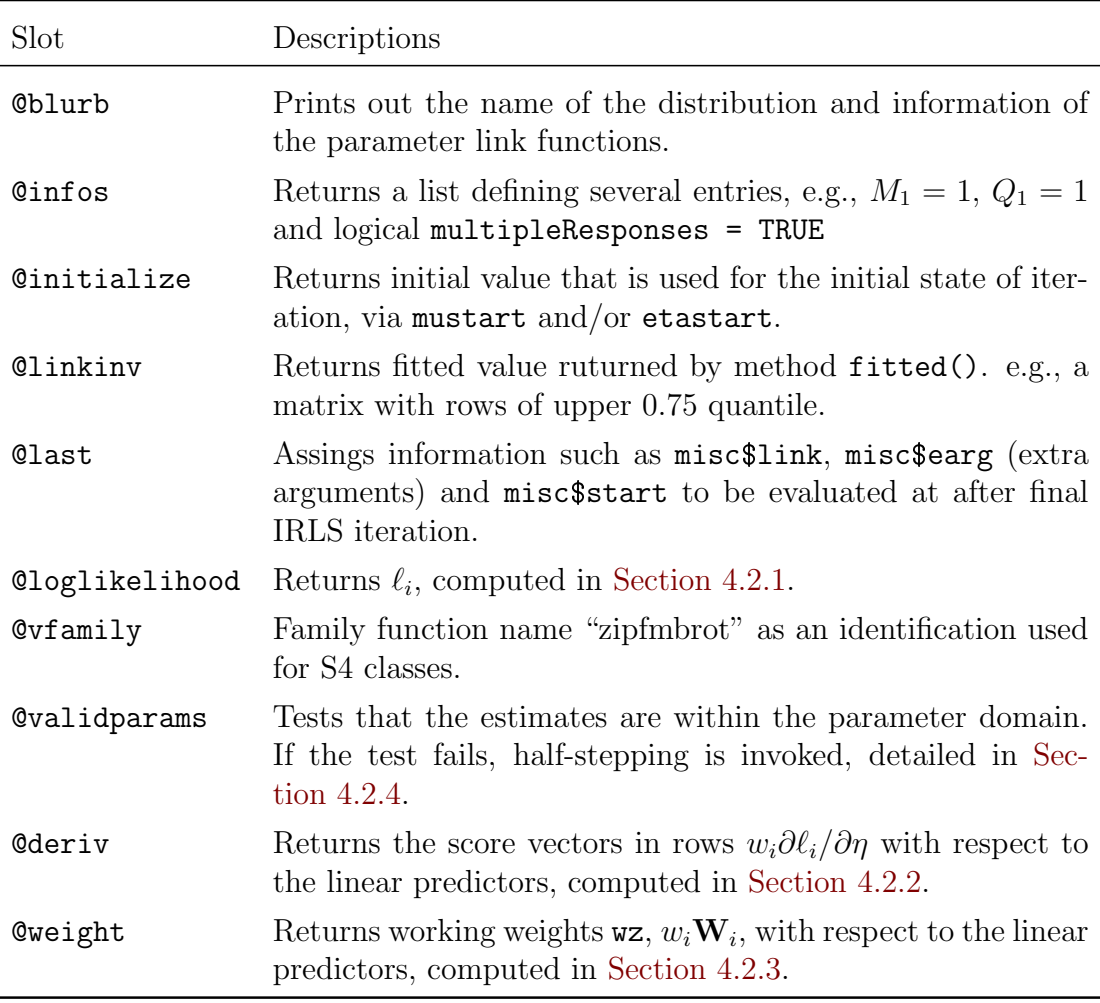

TABLE 4.1: The slots of family function  $\mathsf{zipfmbrot}()$  (of S4 class "vglmff", and the returned value.)

Before starting the implementation, a slight modification of the expression [\(2.3\)](#page-17-1) is taken to accommodate greater flexibility provided by the link functions. Recalling [Table 3.1,](#page-34-0) each link function associates with a domain for appropriate parameters to pass in to. As the parameter  $\beta$  from [Section 2.1.2](#page-18-0) falls within the range 1 <  $\beta$  < 2, an adjustment is made with reparameterised  $s = \beta - 1$  so that the new parameter switches to the range  $0 < s < 1$ . This enables a wider option of built-in link functions such as logitlink, probitlink, clogloglink, etc. to be used. Appropriate choice of link functions may increase the chances of successful convergence by avoiding numerical problems. After parameterization, the PMF becomes

<span id="page-41-3"></span>
$$
f_3(y) \equiv \Pr(Y = y; s) = \frac{s \Gamma(y_{min})}{\Gamma(y_{min} - s)} \cdot \frac{\Gamma(y - s)}{\Gamma(y + 1)}
$$
(4.1)

and CDF

<span id="page-41-2"></span>
$$
F_3(y) \equiv Pr(Y = y; s) = \frac{\Gamma(y_{min}) \Gamma(y - s)}{\Gamma(y) \Gamma(y_{min} + s)}
$$
(4.2)

with the new parameter s. The PMF may be linked back to  $(3.1)$  as the expression of the Zipf-MandelbrotII in VGLM. These reparameterised expressions will be used throughout the implementation of both zipfmbrot() and dpqr-zipfmb(). More details on the implementation of family functions may be found in [\(Yee](#page-76-0) [2015,](#page-76-0) ch. 18).

### <span id="page-41-0"></span>4.2 Family Function zipfmbrot()

In this chapter, some important slots in the family function  $\text{zipf}$ mbrot() are unfolded and discussed. Among all slots, the greatest obstacle in the implementation is to compute adequate working weight matrices in [Section 4.2.3,](#page-42-1) which is usually the case in implementing any family function. Some slots that are more obviously understandable are not explicitly detailed for the sake of simplicity.

### <span id="page-41-1"></span>4.2.1 Log-likelihood

As named, the slot @loglikelihood consists of the log-likelihood of the Zipf-Mandelbrot distribution, corresponding to  $(3.4)$ . The d-type function dzipfmb() implemented in [Section 4.3.1](#page-46-0) is used with argument  $log = TRUE$  for this evaluation. The log-likelihood may be computed as

$$
\ell_i(y_i; s_i) = \log f(y_i; s_i)
$$
  
= 
$$
\log s_i + \log \Gamma(y_i - s_i) + \log \Gamma(a) - \log \Gamma(y_i + 1) - \log \Gamma(a - s_i).
$$
 (4.3)

As a note, the slot consists of the form

```
> args(zipfmbrot()@loglikelihood)
```
function (mu, y, w, residuals = FALSE, eta, extra = NULL, summation = TRUE) NULL

The argument summation = TRUE indicates that all the  $\ell_i$  is returned. If set FALSE, it returns a vector or matrix with elements  $w_i \ell_i$ . The full code of the slot may be found in [Appendix A.](#page-61-0)

#### <span id="page-42-0"></span>4.2.2 Score Vector

The slot ©deriv typically returns  $w_i \mathbf{u}_i$ , where the elements of  $\mathbf{u}_i$  corresponds to the score vector  $(3.8)$ . The score vector is simply the first derivative of the loglikelihood to  $\eta$ , which may be evaluated using the chain rule in the form of

$$
\mathbf{u}_{i} = \frac{\partial \ell_{i}}{\partial \eta} = \frac{\partial \ell_{i}}{\partial s} \cdot \frac{\partial s}{\partial \eta}
$$
(4.4)

where we have

$$
\frac{\partial \ell_i}{\partial s} = \frac{1}{s} + \frac{\Gamma'(y-s)}{\Gamma(y-s)} - \frac{\Gamma'(a-s)}{\Gamma(a-s)}
$$

$$
= \frac{1}{s} + \psi(y-s) - \psi(a-s)
$$
(4.5)

where  $\psi(x) = \Gamma'(x)/\Gamma(x)$  is the digamma function. For expressions involving a link function  $\eta$ , internal functions such as dtheta.deta(theta, link, earg), corresponding to  $\partial\theta/\partial\eta$ , may be used for computation of derivatives. Several of which are used throughout the implementation. Refer to [Table 4.2](#page-43-0) for functions of such. For full implementation of the slot refer to [Appendix A.](#page-61-0)

#### <span id="page-42-1"></span>4.2.3 Working Weight Matrix

The slot Cweight returns the working weight matrix  $w_i \mathbf{W}_i$  where the elements of  $W_i$  corresponds to the EIM of the distribution defined by  $(3.6)$ . However, a challenging problem emerges for the computation of EIM, where an infinite series is involved due to the recurrence relation between two trigamma functions. An

<span id="page-43-0"></span>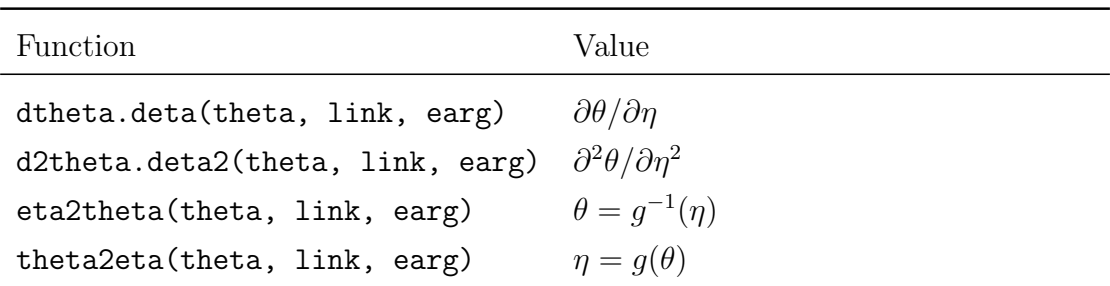

Table 4.2: Internal functions of VGAM that invoke the link functions in the slot. These are used because the link chosen by the user is passed into the appropriate slot using substitute(). The argument earg contains a list which often defaults to list(inverse = FALSE, deriv =  $0$ , short = TRUE, tag = FALSE).

approximation is thus needed for replacement. Two algorithms are required for good computation of the working weight matrix:

#### 4.2.3.1 Algorithm 1: EIM.zipfmb.specilp()

The first method approximates the EIM with the CDF of the distribution. First of all, the EIM may be obtained by using the chain rule

$$
\frac{\partial^2 \ell_i}{\partial \eta^2} = \frac{\partial^2 \ell_i}{\partial s^2} \left(\frac{\partial s}{\partial \eta}\right)^2 + \left(\frac{\partial \ell_i}{\partial s} \frac{\partial^2 s}{\partial \eta^2}\right) \tag{4.6}
$$

where  $\partial \ell_i/\partial s$  is the score vector computed in slot @deriv;  $\partial s/\partial \eta$  and  $\partial^2 s/\partial \eta^2$  may be evaluated using dtheta.deta(theta, link, earg) and d2theta.deta2(theta, link, earg) respectively. Since  $\partial^2 \ell_i/\partial s^2$  is the second derivative of the loglikelihood to the parameter s

$$
\frac{\partial^2 \ell_i}{\partial s^2} = -\frac{1}{s^2} + \psi'(y - s) - \psi'(a - s) \tag{4.7}
$$

then the EIM is

$$
-E\left(\frac{\partial^2 \ell_i}{\partial s^2}\right) = \frac{1}{s^2} + \psi'(a-s) - E[\psi'(y-s)] \tag{4.8}
$$

where an the infinite series is involved with trigamma function evaluations

$$
\psi'(a-s) - E[\psi'(y-s)] \quad (\equiv A, say). \tag{4.9}
$$

Exploiting the recurrence relation  $\psi'(x+1) = \psi'(x) - x^{-2}$  gives

$$
A = \psi'(a - s) - \sum_{y=a}^{\infty} f(y - s)
$$
  
=  $\psi'(a - s) - f(a)\psi'(a - s) - \sum_{y=a+1}^{\infty} f(y) \left\{ \psi'(a - s) - \sum_{i=a}^{y-1} \frac{1}{(i - s)^2} \right\}$   
=  $\sum_{y=a}^{\infty} \frac{\Pr(Y \ge y + 1)}{(y - s)^2}$  (4.10)

As a result we could approximate the infinite series A with a finite sum of inverse CDF values:

$$
A \approx \sum_{y=a}^{U} \frac{Pr(Y \ge y+1)}{(y-s)^2}
$$
\n(4.11)

for some finite upper bound  $U$ . The approximation is written as an extra function called EIM.zipfmb.specialp() for computation of the final expression. This expression is used in several distributions such as the negative binomial [\(Lawless](#page-74-0) [1987\)](#page-74-0). With the final evaluation involving the CDF of the distribution, the numerator may be computed using pzipfmb() implemented in [Section 4.3.2](#page-47-0) with the argument lower.tail = FALSE in the slot. The full implementation of the slot may be found in [Appendix A.](#page-61-0)

#### 4.2.3.2 Algorithm 2: Simulated Fisher Scoring (SFS)

However, sometimes, the first algorithm fails when the upper bound reaches the limit of computation. In this case, the second choice is to approximate the EIM by the Simulated Fisher Scoring (SFS) method. The method approximates

$$
Var\left(\frac{\partial \ell_i(y)}{\partial \boldsymbol{\beta}}\right) \tag{4.12}
$$

by simulating y at the current iteration  $\hat{\beta}$ . Here, repeated realizations of the score vector are generated, by rzipfmb(), to compute the sample variance. The calculation is done for all  $i$  by a vectorised computation. With the model that is intercept-only, the variance is averaged over all  $i$ . The number of simulations is specified in the argument nsimEIM, which is defaulted by 300. A larger number of simulations would lead to a more accurate approximation.

### <span id="page-45-1"></span>4.2.4 Half Stepping

The slot @validparam tests that the estimates  $\beta$  fall within the parameter domain. If not, the slot returns FALSE and vglm issues a warning and invokes half-stepping to occur. Half-stepping is used to prevent an iteration stepping too far in IRLS resulting in a reduction of the likelihood,  $\ell^{(a)} < \ell^{(a-1)}$ . The solution enables the algorithm to repeatedly half the step until the likelihood is increased. The iteration at (a) may be shown as

$$
\beta^{(a)} = \beta^{(a-1)} + \mathbf{h}^{(a-1)} \tag{4.13}
$$

where  $h^{(a-1)}$  is the *step* added to the estimation at iteration a. Half step-sizing allows  $\mathbf{h}^{(a-1)}$  to be replaced by smaller steps such as  $\frac{1}{2}\mathbf{h}^{(a-1)}$ ,  $\frac{1}{4}$  $\frac{1}{4}h^{(a-1)}, \frac{1}{8}$  $\frac{1}{8}\mathbf{h}^{(a-1)}, \ldots,$ if  $\ell^{(a)} < \ell^{(a-1)}$ . The iteration is not completed until  $\ell^{(a)} > \ell^{(a-1)}$ . The process involves computing  $\ell$  at

$$
\beta^{(a-1)} + \alpha (\beta^{(a)} - \beta^{(a-1)}) = (1 - \alpha)\beta^{(a-1)} + \alpha\beta^{(a)}
$$
(4.14)

for  $\alpha = \frac{1}{2}$  $\frac{1}{2}, \frac{1}{4}$  $\frac{1}{4}, \frac{1}{8}$  $\frac{1}{8}$ ,... until an improvement occurs.

Half-stepping is used to ensures an improvement is made every iteration, and is particularly useful at early stages of the iteration if the initial values are poorly chosen.

## <span id="page-45-0"></span>4.3 dpqr-functions

As well as providing a VGAM family function in [Section 4.2,](#page-41-0) the associate dpqrtype functions that compute probability density (mass) function, cumulative density function, quantile function and random generator respectively are also implemented. The four dpqr-zipfmb() functions follow standard S conventions as other dpqr-type functions in VGAM. Refer to [Table 4.3](#page-46-1) for the summary of the functions and default values. The fuller codes and details of implementations may be found in [Appendix A.](#page-61-0)

<span id="page-46-1"></span>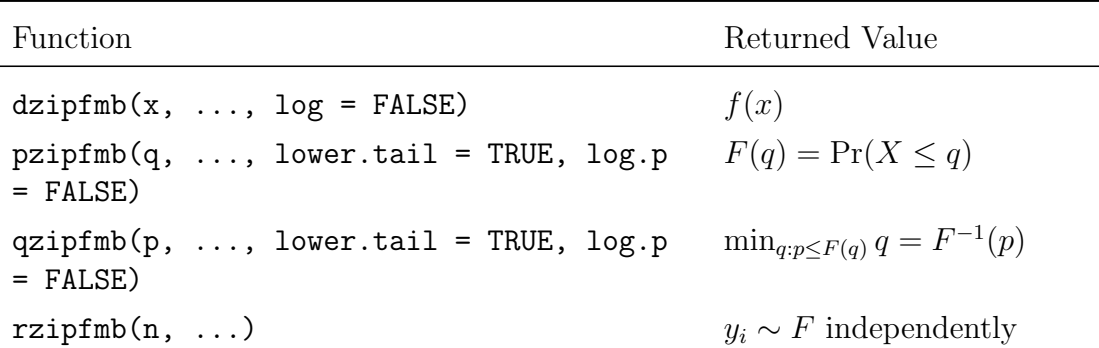

Table 4.3: The four dpqr-zipfmb() functions following S conventions associated with distributions and random variates. Arguments specific to the distribution are denoted by . . . . Options of returning natural logarithmic values are available for dpq-zipfmb(), yet defaulted to FALSE. Lower tail is defaulted to be returned, lower.tail = FALSE returns the upper tail.

#### <span id="page-46-0"></span>4.3.1 Density Function dzipfmb()

[7] 0.0161133 0.0130920 0.0109100 0.0092735

As a discrete distribution, dzipfmb() returns the PMF of [\(4.2\),](#page-41-2) with default start = 1 for inclusion of whole distribution, and log = FALSE for natural density. The Shape parameter falls between  $0 < s < 1$ , e.g.

 $>$  dzipfmb(x = 1:10, shape = 0.5, start = 1, log = FALSE) [1] 0.5000000 0.1250000 0.0625000 0.0390625 0.0273438 0.0205078

To note that, in keeping consistent with R, the word *density* is loosely termed here to denote f in general. More strictly, in discrete distributions,  $f(y) = Pr(Y =$  $y$ ) is called the *probability mass function* (PMF), whereas the *probability density* function (PDF) is reserved for continuous Y. With further looseness, although [Chapter 3](#page-30-0) uses  $Y$  as the response, we deviate here and use  $X$  to keep it compatible with general **d**-type functions with the first argument **x**.

The function comes with 4 arguments: x, shape, start and log. The logical argument log indicates whether the log-likelihood, natural logarithm of the density, is returned. The implementation involves using lgamma() for computation of the natural logarithm of the gamma function for more accurate results, as it is less likely to suffer from numerical problems such as overflow. For example, taking  $y = 1000$ ,  $y_{min} = 1$  and shape = 0:5, one wishes to compute the density,

```
> y <- 1000; ymin <- 5; shape <- 0.2
> dens <- shape + gamma(ymin) + gamma(y - shape) -
          gamma(ymin - shape) - gamma(y + 1)> dens
[1] NaN
```
yet the large input value y causes overflow and results in NaN; while if  $lgamma()$ is used instead,

```
> ldens <- log(shape) + lgamma(ymin) + lgamma(y - shape) -
           lgamma(ymin - shape) - lgamma(y + 1)> exp(ldens)
[1] 6.7601e-05
```
we see that a more accurate answer is returned. Thus the calculation in the implementation always begins with the logged value, then take the exponential if log = FALSE is favoured over the other. The same technique is also used in the implementation of pzipfmb().

#### <span id="page-47-0"></span>4.3.2 Cumulative Function pzipfmb()

 $pzipfmb()$  returns  $(2.13)$  the CDF of the distribution, e.g.

```
> pzipfmb(q = 1:10, shape = 0.5, start = 1, lower.tail = TRUE, log = FALSE)
 [1] 0.50000 0.62500 0.68750 0.72656 0.75391 0.77441 0.79053 0.80362
 [9] 0.81453 0.82380
```
for the lower tail of the Mandelbrot-ZipfII distribution. Two functions log1p() and expm1() are used in conjunction with lgamma() mentioned in [Section 4.3.1](#page-46-0) to control overflow when computing the lower tail probability. The function  $log1p(x)$  computes  $log(1 + x)$  accurately even for  $x \ll 1$ ; while  $exp1(x)$  computes  $\exp(x)$  - 1 accurately even for  $x \ll 1$ . For example, to compute the

lower tail probability of quantile q, instead of computing  $1 - \exp(\log q)$  we use  $-\exp(log. q)$ ; with the probability of the upper tail, we use  $log 1p(-exp(log. q))$ instead of log(1-log.q) for equivalent but more accurate results.

To validate the implementation, we can make use of dzipfmb() in conjunction with cumsum () which returns the cumulative sums, so

```
> cumsum(dzipfmb(1:10, shape = 0.5, start = 1))
 [1] 0.50000 0.62500 0.68750 0.72656 0.75391 0.77441 0.79053 0.80362
 [9] 0.81453 0.82380
> pzipfmb(1:10, shape = 0.5, start = 1)
 [1] 0.50000 0.62500 0.68750 0.72656 0.75391 0.77441 0.79053 0.80362
 [9] 0.81453 0.82380
```
The  $pzipfmb()$  with argument  $log = T$  is largely used in other implementations such as  $qzipfmb()$  and the family function zipfmbrot().

#### <span id="page-48-0"></span>4.3.3 Inversed CDF qzipfmb()

The qzipfmb() function returns the quantile, that is, the inversed CDF given by  $q = F^{-1}(p)$ . The *Bisection Method* is used for approximation since there is no close form expression for the solution. The method approximates the root  $\alpha$  by repeatedly bisecting the closed interval  $[a, b]$ . According to the *intermediate value* theorem, the continuous function f must contain at least one root in the interval  $(a, b)$  when the inequality  $f(a) \cdot f(b) < 0$  is satisfied. With an allowable error  $\epsilon$ , we use the following step over iteration  $i$ :

- 1. Let  $c_i = \frac{a_i + b_i}{2}$  $\frac{+b_i}{2}$ , that is, the midpoint of the interval  $[a, b] = [a_i, b_i].$
- 2. If  $b_i c_i = \frac{b_i a_i}{2} \leq \epsilon$ , accept  $c_1$  as a sufficient approximation of the root  $\alpha$ ; otherwise, if  $b_i - c_i = \frac{b_i - a_i}{2} > \epsilon$ , move to step 3.
- 3. If  $f(b_i) \cdot f(c_i) < 0$ , set  $a_{i+1} = c_i$  and  $b_{i+1} = b_i$ ; otherwise  $a_{i+1} = a_i$  and  $b_{i+1} = c_i$  then return to step 1. for next iteration.

The method is called by bisection.basic(). The lower bound is set to be  $low =$  $Y_{min-0.5}$ , and the higher bound  $high = 2 \cdot low + 10$ . To validate the approximated answer, we can make use of the CDF pzipfmb(),

```
> quantile <-1:10> (prob <- pzipfmb(quantile, shape = 0.7, start = 1)) #CDF
 [1] 0.70000 0.80500 0.85050 0.87666 0.89393 0.90630 0.91567 0.92305
 [9] 0.92904 0.93400
> qzipfmb(prob, shape = 0.7, start = 1) # quantile should be 1:10
[1] 1 2 3 4 5 6 7 8 9 10
```
where one can see that the CDF is properly inversed.

#### <span id="page-49-0"></span>4.3.4 Random Deviates rzipfmb()

To generate random deviates from the Zipf-MandelbrotII distribution, the transformation method is used for its simplicity. Having the PMF from [\(4.1\),](#page-41-3) we wish to draw random deviates of integer  $y \ge y_{min}$ . Usually a source of random deviates r uniformly distributed in  $[0, 1]$ , will be generated by a standard pseudo-random number generator. Then we have the PMF and  $Pr(r)$  related by

$$
\Pr(y) = \Pr(r) \frac{dr}{dy} = \frac{dr}{dy} \tag{4.15}
$$

where the second equality follows because  $Pr(r) = 1$  over the interval [0, 1]. Integrating both sides with respect to  $y$ , one gains

$$
Pr(y) = \sum_{y'=y}^{inf} Pr(y') = 1 - r \tag{4.16}
$$

or equivalently

$$
y = P^{-1}(1 - r). \tag{4.17}
$$

where  $P^{-1}$  indicates the inverse of the CDF [\(4.2\),](#page-41-2) which can be computed by  $qzipfmb()$ . For example, to generate 30 deviates with shape parameter = 0.2,

> set.seed(100)  $>$  sort(rzipfmb(n = 20, shape = 0.2), decreasing = T) [1] 20580 2012 619 164 118 63 26 24 13 11 6 [12] 5 4 4 3 3 2 2 1 1

## <span id="page-50-0"></span>4.4 Writing R package

All the functions written developed in this chapter is built into an R package VGAMzm. Some data sets mentioned in [Chapter 5](#page-51-0) are also included for analysis. The package includes

- 1. zipfmbrot(): the Zipf-MandelbrotII family function
- 2. dzipfmb(): the probability mass function
- 3. pzipfmb(): the cumulative probability function
- 4. qzipfmb(): the quantile function, that is, the inversed CDF
- 5. rzipfmb(): the random deviates generator
- 6. EIM.zipfmb.specialp(): internal function, returns special p-function for computation of EIM;
- 7. books: data sets, containing 20 books from the Gutenburg Database, with 2 variables rank and freq

An .Rd help file for each function and data set, with a R manual are written. Inside the package, the file NAMESPACE is included for declaration of which variables, functions and S4-style classes to export and import. The DESCRIPTION includes package dependencies. An .Rd help file for each function is also created. The package may be found as a supplementary file to this thesis.

## <span id="page-51-0"></span>Chapter 5

## Uses and Applications

In this chapter, the basic usage of the new family function zipfmbrot() is covered, and further compared with other two models zetaff() and diffzeta(). Data sets collected from the Gutenberg database described in [Section 2.4](#page-26-0) are being considered, in which 20 of them are attached in the VGAMzm R package to be used here.

## 5.1 Basic Use of zipfmbrot()

Data set book2 is loaded from the package VGAMzm, with the frequency and the respective rank of the top 10 words.

```
> data(books) # loading 20 bookss
> head(book2, n = 10)
  freq rank
1 949 1
2 781 2
3 605 3
4 407 4
5 326 5
```
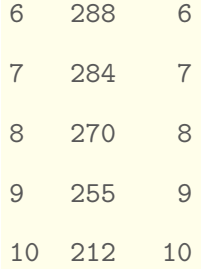

The data set is now fitted with the rank of each word as the response  $y$ , weighted by the word frequency weight = freq. With the family function zipfmbrot(), we are fitting the response to the Zipf-Mandelbrot distribution.

```
> fit <- vglm(rank ~ 1, family = zipfmbrot, data = book2,
                  weight = freq, trace = TRUE)
VGLM linear loop 1 : loglikelihood = -93934.5034
VGLM linear loop 2 : loglikelihood = -126158.985
Taking a modified step...........
```
In vglm, the argument trace = TRUE should always be included to monitor the convergence of the estimate. Recalling [Section 3.2.2,](#page-34-1) generic functions such as summary() and Coef()/coef() may be applied.

```
> summary(fit)
Call:
vglm(formula = rank \degree 1, family = zipfmbrot, data = book2, weights = freq,
   trace = TRUE)
Pearson residuals:
                 Min 1Q Median 3Q Max
logitlink(shape) 2.54 3.71 4.51 6.18 25.3
```

```
Coefficients:
           Estimate Std. Error z value Pr(>|z|)
(Intercept) -0.16081 0.00973 -16.5 <2e-16 ***
---
Signif. codes: 0 '***' 0.001 '**' 0.01 '*' 0.05 '.' 0.1 ' ' 1
Name of linear predictor: logitlink(shape)
Log-likelihood: -93935 on 1371 degrees of freedom
Number of Fisher scoring iterations: 2
No Hauck-Donner effect found in any of the estimates
```
The result gives an estimate of -0.16081, with a standard error 0.00973. To only extract the summary, we use the extractor  $\text{coef}(\cdot)$  in conjunction with the result.

```
> coef(summary(fit))
           Estimate Std. Error z value Pr(>|z|)
(Intercept) -0.16081 0.0097298 -16.528 2.3067e-61
```
Coef() is used to obtain the regression coefficients. Then we have the estimate

```
> Coef(fit)
  shape
0.45988
```
For more extractor, refer to [Yee](#page-76-0) [\(2015\)](#page-76-0) [ch. 8]. Further, we may fit the model with the frequency being the covariate. This time, 100 data points are generated using rzipfmb(), with simulated shape value generated by the link function logitlink().

```
> n < - 100> x < - runif(n)
\rightarrow> shape <- logitlink(1.5, inverse = TRUE)
> rank <-1:n> freq <- sort(rzipfmb(n, shape), decreasing = T)
>
> df2 <- data.frame(rank, freq, shape)
> head(df2, n = 10) # quick check of data
  rank freq shape
1 1 92 0.81757
2 2 58 0.81757
3 3 8 0.81757
4 4 7 0.81757
5 5 7 0.81757
6 6 7 0.81757
7 7 6 0.81757
8 8 4 0.81757
9 9 4 0.81757
10 10 3 0.81757
> fit <- vglm(rank ~ freq, family = zipfmbrot, data = df2, trace = TRUE)
VGLM linear loop 1 : loglikelihood = -641.3396
VGLM linear loop 2 : loglikelihood = -735.41279
Taking a modified step..............
```

```
> coef(summary(fit, matrix = TRUE))
             Estimate Std. Error z value Pr(>|z|)(Intercept) -0.3699915 0.0849939 -4.35316 1.3419e-05
freq -0.0063937 0.0083712 -0.76378 4.4500e-01
```
Also, we may compare the empirical data, with the true density generated by dzipfmb() using the estimated scaling parameter.

```
> fit <- vglm(rank ~ 1, family = zipfmbrot, data = book5,
                   trace = TRUE, weight = freq)VGLM linear loop 1 : loglikelihood = -469565.265
VGLM linear loop 2 : loglikelihood = -657216.938
Taking a modified step....................
> (p_{\text{hat}} < - \text{Coeff}(\text{fit})) #0.4551465
  shape
0.48107
> true <- round(dzipfmb(book5$rank, p_hat) * sum(book5$freq), 1)
> head(cbind(true, book5), n = 10)
     true freq rank
1 30251.8 4055 1
2 7849.2 2135 2
3 3974.1 2069 3
4 2502.6 1471 4
```
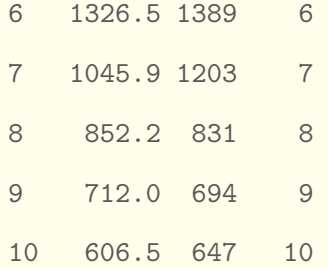

Some similarities can already be seen, just with this simple comparison.

## 5.2 Comparisons over 3 Variants

The three variants zetaff(), diffzeta() and zipfmbrot() are fitted to the same data set.

```
> fit1 <- vglm(rank ~ 1, family = zetaff, data = book11,
   trace = FALSE, weight = freq)
> fit2 <- vglm(rank ~ 1, family = diffzeta, data = book11,
   trace = FALSE, weight = freq)
> fit3 <- vglm(rank ~ 1, family = zipfmbrot, data = book11,
  trace = FALSE, weight = freq)
```
The coefficients are given as

```
> Coef(summary(fit1)); Coef(summary(fit2)); Coef(summary(fit3))
  shape
0.21724
  shape
0.24279
  shape
0.45657
```
We can also perform the LR test easily with the vglm/vgam objects.

```
> lrtest(fit1, fit3)
Likelihood ratio test
Model 1: rank ~ 1
Model 2: rank ~ 1
   #Df LogLik Df Chisq Pr(>Chisq)
1 2456 -70793
2 2456 -76603 0 11622 <2e-16 ***
---
Signif. codes: 0 '***' 0.001 '**' 0.01 '*' 0.05 '.' 0.1 ' ' 1
> lrtest(fit2, fit3)
Likelihood ratio test
Model 1: rank ~ 1
Model 2: rank ~ 1
   #Df LogLik Df Chisq Pr(>Chisq)
1 2456 -70166
2 2456 -76603 0 12876 <2e-16 ***
---Signif. codes: 0 '***' 0.001 '**' 0.01 '*' 0.05 '.' 0.1 ' ' 1
```
From here, we expand the analysis into 20 data sets, with estimates over 20 books given in the same data frame for comparisons.

[Table 5.1](#page-58-0) shows estimates of Zipf's exponent  $\beta$  in the fits of three variants. Estimated mean and standard deviation of  $\beta$  are 0.212 and 0.017 respectively for  $f_1$ ; 0.236 and 0.021 for  $f_2$ ; 0.468 and 0.009 for  $f_3$ . Visualisation of the comparison over three different variants of the 20 books may be found at [Figure 5.1.](#page-58-1)

<span id="page-58-0"></span>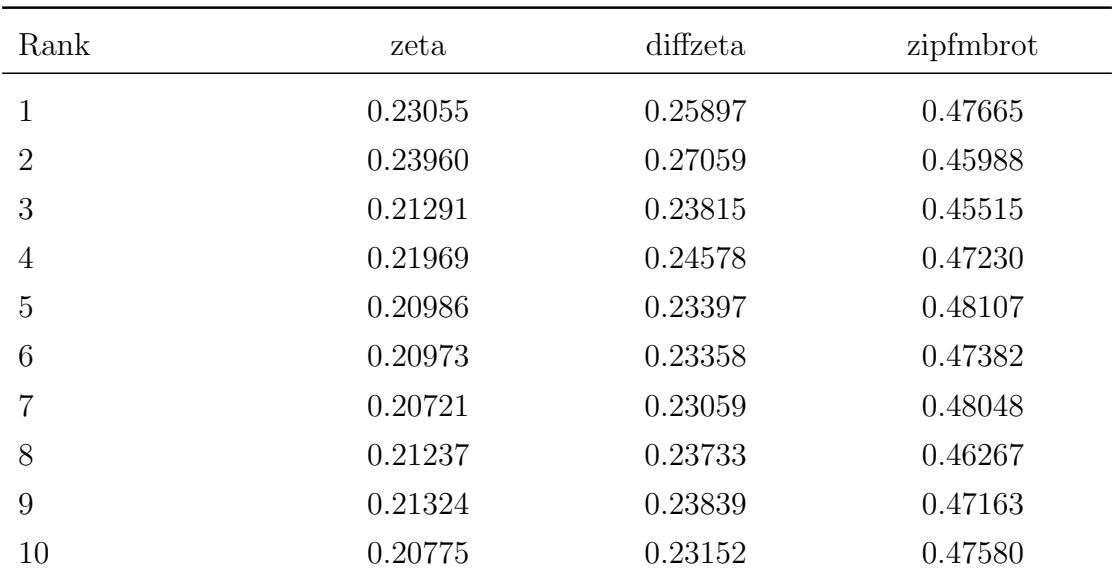

Table 5.1: Three Zipf's variants are fitted to 20 books. This table shows each exponent  $\beta$  estimate. Estimated mean and standard deviation of  $\beta$  are 0.212 and 0.017 respectively for  $f_1$ ; 0.236 and 0.021 for  $f_2$ ; 0.468 and 0.009 for  $f_3$ . Estimated mean and standard deviation of  $\beta$  are 0.212 and 0.017 respectively for  $f_1$ ; 0.236 and 0.021 for  $f_2$ ; 0.468 and 0.009 for  $f_3$ .

<span id="page-58-1"></span>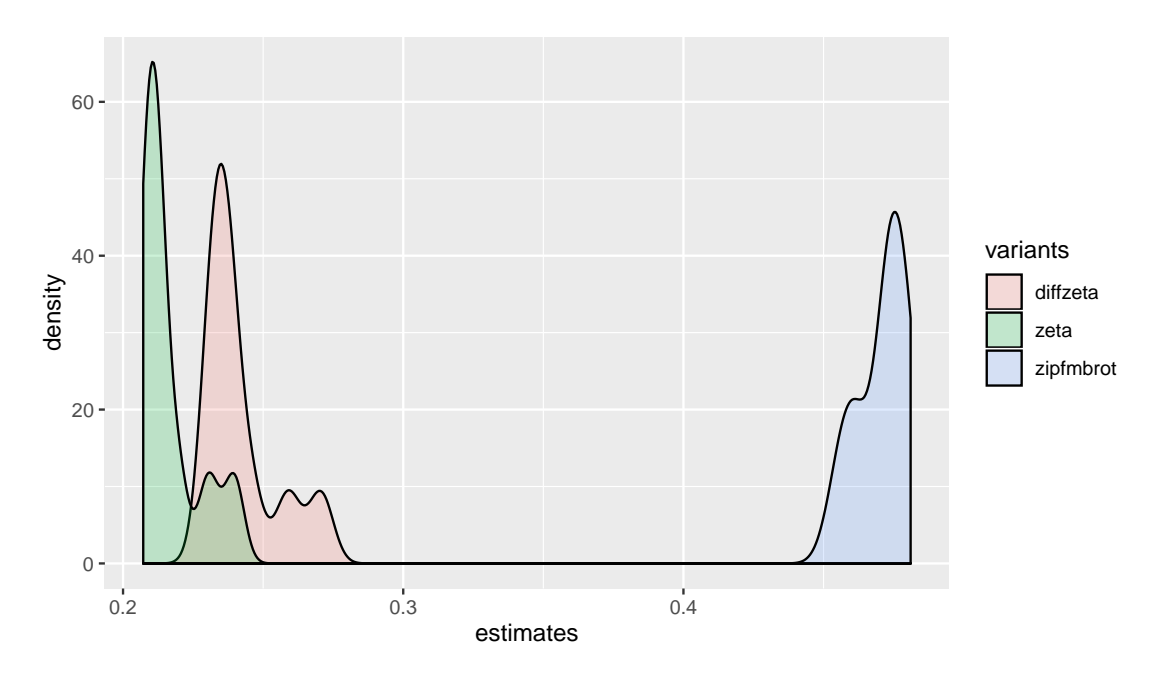

FIGURE 5.1: Comparisons of  $\beta$  estimates between three variants over 20 books

We conclude that the second variant diffzeta() does perform superior than others, as shown in [Moreno-Sanchez et al.](#page-74-1) [\(2016\)](#page-74-1). However, as mentioned, all variants do capture different aspects of the full distribution.

## Chapter 6

## Conclusions and Future Work

## 6.1 Theoretical Contribution

This work adds an additional model *Zipf-MandelbrotII* upon the **VGAM** framework on top of 150+ models. The extension is developed into a new VGAMzm R package depending on the VGAM R package. The package includes the family function zipfmbrot() that estimates the MLE of scaling parameter; and the associate dpqr-zipfmb() functions that correspond to the density mass function, cumulative distribution function, quantile function and the random deviates generator.

## 6.2 Practical Application

This additional model provides an additional accessibility to perform parametric estimation on empirical distribution of linguistics data sets. A suitable data set is in the form of two variables—the frequency of each occurring word, and the frequency rank of which. Such data set may be found in projects such as A standardized Project Gutenberg corpus for statistical analysis of natural language and quantitative linguistics [\(Gerlach & Font-Clos](#page-74-2) [2018\)](#page-74-2), where data from books in the Gutenberg database is collected in such form.

## 6.3 Limitations and Future Work

While the new zipfmbrot() family function may perform maximum likelihood estimation on the scaling parameter, the lower bound  $y_{min}$  is assumed to be known. The estimation of the true  $y_{min}$  is yet to be implemented, where in most practical cases the exact value is unknown and to be estimated. As VGAM is designed to handle multiple parameter estimations, future work may focus on including the additional parameter  $y_{min}$  to be estimated as another interest of quantity.

## <span id="page-61-0"></span>Appendix A

## Source Code

## A.1 Density Function dzipfmb()

The dzipfmb() function contains 4 arguments: x, shape, start and log. As mentioned in [Section 2.1.3](#page-20-0) the starting value will be set to start  $= 1$  for inclusion of the whole distribution. The log argument follows the standard S conventions to be set FALSE as default. Refer back to [Section 4.3.1](#page-46-0) for more details.

```
dzipfmb <- function(x, shape, start = 1, log = FALSE) {
  if (!is.logical(log.arg <- log) || length(log.arg) != 1)
    stop("bad input for argument 'log': value must be of unit length")
  rm(log)
  LLL \leftarrow max(length(shape), length(x), length(start))
  if \text{length}(x) != LLL) x <- rep_len(x, LLL)
  if (length(shape) != LLL) shape <- rep_len(shape, LLL)
  bad \leftarrow !is.finite(x) | round(x) != x | x < 1 |
    shape \leq 0 | shape \geq 1 | start > xans <- rep_len(if (log.arg) log(0) else 0, LLL)
  if (\text{any}(!bad)) {
    ans[!bad] <- log(shape[!bad]) +
```

```
lgamma(start) + lgamma(x[!bad]-shape[!bad]) -
      lgamma(start-shape[!bad]) - lgamma(x[!bad]+1)
  }
  ans [round(x) != x | x < 1 | x == Inf | x == Inf] < -0ans[is.nan(x) | is.na(x)] \leftarrow 0ans[shape \leq 0 | shape \geq 1] \leq 0ans[start > x] <- 0
  if (log.arg)
    ans
  else exp(ans)
\} # dzipfmb
```
## A.2 Cumulative Function pzipfmb()

The pzipfmb() function contains an additional argument:  $log.p = FALSE$  which controls if the final output is to be in the logarithmic form when set TRUE. Note that lgamma() is used followed by taking the exponential to avoid overflow. The equation of the cumulative function is referred to [\(4.2\).](#page-41-2) Refer back to [Section 4.3.2](#page-47-0) for more details.

```
pzipfmb <-
  function(q, shape, start = 1, lower.tail = TRUE, log.p = FALSE) {
    if (!is.logical(lower.tail) || length(lower.tail) != 1)
      stop("bad input for argument 'lower.tail'")
    if (lis.logical(log.p) || length(log.p) != 1)
      stop("bad input for argument 'log'")
    LLL <- max(length(shape), length(q), length(start))
    if \text{(length(q)} \quad \text{!= LLL} q \leftarrow \text{rep\_len}(q, \quad \text{LLL})if (length(shape) != LLL) shape <- rep_len(shape, LLL)
    if (length(start) != LLL) start <- rep_len(start, LLL)
```

```
q.use <- pmax(start, floor(q + 1))
  bad0 \leftarrow shape \leftarrow 0 | 1 \leftarrow shape | !is.finite(start) |
    start != round(start) | start < 1
  bad <- bad0 | !is.finite(q.use)
  ans <-qans[TRUE] \leq NA_real_ # if (log.p) log(0) else 0
  # This is short because of [!bad] is selective. It is
  # the PLOSone formula for S.
  log.S.short <- lgamma(start[!bad]) +
                 lgamma(q.use[!bad] - shape[!bad]) -
                 lgamma(q.use[!bad]) -
                 lgamma(start[!bad] - shape[!bad])
  ans[!bad] <-if (lower.tail) {
      if (log.p) \{ # lower.tail = T, log.p = T
        log1p(-exp(log.S.short))
      } else { # lower.tail = T, log.p = F-expm1(log.S.short)
      }
    } else {
      if (log.p) \{ # lower.tail = F, log.p = T
        log.S.short
      } else { \# lower.tail = F, log.p = F
        exp(log.S.short)
      }
    }
  # This handles q==Inf:
  ans[!is.finite(q.use) & start < q.use & !bad0] <-
    if (lower.tail) \{ if (log.p) log(1) else 1\} else
    \{ if (log.p) log(0) else 0 \}ans
\} # pzipfmb()
```
## A.3 Quantile Function qzipfmb()

Bisection method is applied to approximate the root. Refer back to [Section 4.3.3](#page-48-0) for more details.

```
qzipfmb \leq function (p, shape, start = 1) {
  LLL <- max(length(p), length(shape), length(start))
  if \text{(length(p)} \quad \text{!= LLL} p \leftarrow \text{rep\_len}(p, \quad \text{LLL})if (length(shape) != LLL) shape <- rep_len(shape, LLL)
  if (length(start) != LLL) start <- rep_len(start, LLL)
  ans <- rep_len(start, LLL)
  # First, bracket the solution between 'lo' and 'hi'.
  lo \leftarrow rep\_len(start, LLL) - 0.5approx.ans \leq 10 # True at lhs
  hi <- 2 * lo + 10
  dont.iterate \langle -p == 1 | shape \langle = 0 | 1 \rangle = shape |
    start != round(start) | start < 1
  done <- p <= pzipfmb(hi, shape, start = start) |
    dont.iterate
  max.iter <- 50
  iter <-0while (!all(done) \& iter < max.iter) {
    hi.save <- hi[!done]
    hi[!done] <- 2 * lo[!done] + 10
    lo[!done] <- hi.save
    done[!done] <- (p[!done] <= pzipfmb(hi[!done],
                                            shape = shape<sup>[!done]</sup>,
                                            start[!done]))
    iter \leftarrow iter +1}
  # Second, solve for the root.
  foo \leq function(q, shape, start, p)
```

```
pzipfmb(q, shape = shape, start) - plhs \leftarrow (p \leftarrow dzipfmb(start, shape = shape, start)) |
    dont.iterate
  approx.ans[!lhs] <-
    bisection.basic(foo, lo[!lhs], hi[!lhs], tol = 1/16,
                      shape = shape[!<sub>1</sub>]<sub>5</sub>,
                      start = start[!lhs],
                      p = p[!]faa <- floor(approx.ans)
  ans <- ifelse(pzipfmb(faa, shape = shape, start) < p &
                    p <= pzipfmb(faa+1, shape = shape, start),
                 faa+1, faa)
  # Some special cases:
  ans[p == 1] \leftarrow Infans[shape \leq 0 | 1 \leq shape] \leq NaN
  ans
} # qzipfmb
```
## A.4 Random Deviates Generator rzipfmb()

The transformation method is used to generate random deviates from the Zipf-MandelbrotII distribution. Refer back to [Section 4.3.4](#page-49-0) for more details.

```
rzipfmb \leq function(n, shape, start = 1) {
  # Using transformation method
  qzipfmb(runif(n), shape, start)
\} # rzipfmb
```
## A.5 Family function zipfmbrot()

This is the full implementation of the family function zipfmbrot depending on the VGAM R package. Refer back to [Section 4.2](#page-41-0) for more details.

### A.5.1 @blurb

@blurb consists of a character string with descriptive information of the family function, including the name, the type of link functions, mean and variance if applicable.

```
blurb = c("Mandelbrot distribution (Type III) \n^","Link: ",
          namesof("shape", lshape, earg = eshape),
          "\n\n\ln^n,"Mean: \ln",
          "Variance: "),
```
### A.5.2 @info

Cunfos returns a list with, e.g.  $M1(M1)$ ,  $Q1(Q1)$  and logical multipleResponses, etc.

```
infos = eval(substitute(function(...)) {
       list(M1 = 1,Q1 = 1,
               expected = TRUE,
               multipleResponses = TRUE,
               start = .start,
               parameters.names = "shape",
               zero = .zero)
        \}, list( .zero = zero,
                 .lshape = lshape,
                 .start = start
        ))),
```
### A.5.3 @linkinv

Clinkinv returns fitted values, e.g., a matrix with rows  $mu_i^T$ .

```
linkinv = function(eta, extra = NULL) exp(-eta)
```
#### A.5.4 @constraints

@constraints processes the constraint matrices. This comprises the (i) constraints argument, and (ii) arguments such as parallel and zero.

```
initialize = eval(substitute(expression({
          start <- .start
          temp5 <-
            w.y.check(w = w, y = y,ncol.w.max = Inf,ncol.y.max = Inf,
                       Is.integer.y = TRUE,
                       Is.positive.y = TRUE,
                       out.wy = TRUE,
                       colsyperw = 1,
                       maximize = TRUE)
          w <- temp5$w
          y \leftarrow temp5$y
          if (\text{any}(y \leq \text{start}))stop("some response values less than 'start'")
          predictors.names <-
            namesof("shape", .lshape, earg = .eshape, tag = FALSE)
          extra$start <- start
          if (!length(etastart)) {
            llfun <- function(shape, y, start, w) {
               sum(c(w) * dzipfmb(x = y, shape = .shape,start = extra$start, log = TRUE))
             }
```

```
shape.init <- .ishape
    etastart <- theta2eta(shape.init, .lshape , earg = .eshape )
  }
\}), list( .lshape = lshape,
          .eshape = eshape, .ishape = ishape, .start = start ))),
# Log-likelihood of distribution
loglikelihood = eval(substitute(
  function(mu, y, w, residuals = FALSE, eta,
           extra = NULL,
           summation = TRUE) \{shape <- eta2theta(eta, .lshape , earg = .eshape )
    if (residuals) {
      stop("loglikelihood residuals not implemented yet")
    } else {
      ll.elts \leftarrow c(w) * dzipfmb(y = x, shape = .shape,start = .start, log = TRUE)
      if (summation) {
        sum(ll.elts)
      } else {
        ll.elts
      }
    }
  \}, list( .lshape = lshape, .eshape = eshape \rangle)),
```
### A.5.5 @last

@last assigns misclink, miscearg and other information; evaluated after final IRLS iteration.

```
last = eval(substitute(expression({
            misc$expected <- FALSE
            misc$link <- c(shape = .lshape )
            misc$earg <- list(shape = .eshape )
```

```
misc$start <- extra$start
\}), list( .lshape = lshape, .eshape = eshape )),
```
### A.5.6 @loglikelihood

**@loglikelihood** returns l, or  $[(l)_l s]$  if summation = FALSE

```
loglikelihood = eval(substitute(
           function(mu, y, w, residuals = FALSE, eta,
                     extra = NULL,
                     summation = TRUE) \{shape <- eta2theta(eta, .lshape , earg = .eshape )
             if (residuals) {
               stop("loglikelihood residuals not implemented yet")
             } else {
               ll.elts \leftarrow c(w) * \text{dzipfmb}(y = x, \text{ shape} = .\text{shape},start = .start, log = TRUE)
               if (summation) {
                 sum(ll.elts)
               } else {
                 ll.elts
               }
             }
           \}, list( .lshape = lshape, .eshape = eshape \rangle)),
```
### A.5.7 @vfamily

@vfamily serves as an identification of the name of the family function.

vfamily = "mandelbrotff",

#### A.5.8 @deriv

@deriv returns an n x M matrix of score vectors; has rows wi...,

```
deriv = eval(substitute(expression({})shape <- eta2theta(eta, .lshape, earg = .eshape )
          # break down to derive dl.dshape
          constant <- digamma(start) - digamma(y+1)
          term1 \leftarrow 1/(\text{shape}-1)term2 <- digamma(y+1-shape)
          term3 <- digamma(start+1-shape)
          dl.dshape <- constant + term1 + term2 + term3
          dshape.deta <- dtheta.deta(shape, .lshape, earg = .eshape )
          c(w) * d1.dshape * dshape.deta\}), list( .lshape = lshape, .eshape = eshape )),
```
#### A.5.9 @weight

```
weight = expression({}ned21.dshape2 < - -(1/(shape-1)^2) +trigamma(y+1-shape) +
    trigamma(start+1-shape)
  wz <- c(w) * dshape.deta^2 * ned2l.dshape2
```
@weight computes working weights wz, wW, in matrix-band format. It should be evaluated immediately after @deriv so that assigned variables can be sued without interruption. Optional slots such as @devian, @first, @linkfun and @simslot may also be added into the implementation.

## Appendix B

## Background Material

Some further background material and details follow.

## B.1 On Zipf and Zeta Distributions

[Norman L. Johnson](#page-75-0) [\(1993\)](#page-75-0) [pp.465-471] contains a good survey of distributions to be considered in this thesis. Other useful references include [Baayen](#page-73-0) [\(2001\)](#page-73-0) and [Piantadosi](#page-75-1) [\(2014\)](#page-75-1). Note that another zeta-variant, Haight's zeta distribution, also exists in VGAM (called hzeta()). Haight's zeta distribution arises as the limiting distribution to Zipf's conjecture concerning city sizes [Simon](#page-76-1) [\(1955\)](#page-76-1). It has PMF

$$
\Pr(Y = y; \alpha) = (2y - 1)^{-\alpha} - (2y + 1)^{-\alpha}, \quad y = 1, 2, \dots, \quad \alpha > 0.
$$

It gets its name because  $E(Y) = (1 - 2^{-\alpha}) \zeta(\alpha)$  and  $Var(Y) = (1 - 2^{1-\alpha}) \zeta(\alpha -$ 1) –  $\mu^2$ . Note that for  $\alpha \leq 1$  the mean is infinite, and for  $\alpha \leq 2$  the variance is infinite. More information can be found in, e.g., [Norman L. Johnson](#page-75-2) [\(2005\)](#page-75-2) [pp.533-4].

[Haight](#page-74-3) [\(1966\)](#page-74-3) used Haight's zeta distribution very successfully on four data sets on word associations. [Haight](#page-74-3) [\(1966\)](#page-74-3) investigation was concerned with models for word association data (the number of response words elicited by a stimulus word). He applied the Yule, Borel-Tanner and logarithmic distributions—these have been implemented in VGAM.
## B.2 The Riemann and Hurwitz Zeta Functions

The Riemann formula for s is

$$
\sum_{n=1}^{\infty} \frac{1}{n^s} \tag{B.1}
$$

While the usual definition involves an infinite series that converges when the real part of the argument is  $> 1$ , more efficient methods have been devised to compute the value. In particular, this function uses Euler-Maclaurin summation.

## B.3 The Hurwitz Zeta Function

The Hurwitz  $\zeta$  function is defined for complex arguments and is

$$
\zeta(s, q) = \sum_{n=0}^{\infty} (n+q)^{-s}, \quad \Re(s) > 1,
$$
 (B.2)

with  $\Re(q) > 0$ . Hence  $\zeta(s, 1)$  is the ordinary Riemann zeta function

$$
\zeta(s) = \sum_{n=1}^{\infty} n^{-s}, \quad \Re(s) > 1.
$$
 (B.3)

The Hurwitz  $\zeta$  function can be used to define generalizations of the ordinary zeta and Zipf distributions. For example, [Moreno-Sanchez et al.](#page-74-0) [\(2016\)](#page-74-0) consider a random variable defined on  $a(1)\infty$  [notation:  $a(b)c = \{a, a+b, a+2b, \ldots, c\}$ ] based on  $\zeta(s, a)$ —although  $a = 1$  usually, it is not always so with word-studies data. We wish to look at estimating a as a positive real-valued parameter [Section 2.1.3,](#page-20-0) with the support of the distribution taken as  $1(1)\infty$ .

## Bibliography

- Ali, K. & Scarr, M. (2007), Robust methodologies for modeling web click distributions, ACM, New York, NY, USA, pp. 511–520. URL: http://doi.acm.org/10.1145/1242572.1242642
- Allan, J., Papka, R. & Lavrenko, V. (1998), On-line new event detection and tracking, ACM, New York, NY, USA, pp. 37–45. URL: http://doi.acm.org/10.1145/290941.290954
- Ananiadou, S. & Mcnaught, J. (2005), Text Mining for Biology And Biomedicine, Artech House, Inc., Norwood, MA, USA.
- Axtell, R. (2001), 'Zipf distribution of u.s. firm sizes', Science (New York, N.Y.) 293, 1818–20.
- Baayen, H. (2001), Word Frequency Distributions, Springer Netherlands.
- Camacho, J. & Sole, R. V. (2001), 'Scaling in ecological size spectra', EPL (Europhysics Letters) 55(6), 774. URL: http://stacks.iop.org/0295-5075/55/i=6/a=774
- Chakrabarti, S. (2002), Mining the Web: Discovering Knowledge from HyperText Data, Science & Technology Books.
- Chambers, J. M. (1998), Programming with Data: A Guide to the S Language, 1st edn, Springer-Verlag, Berlin, Heidelberg.
- Clauset, A., Shalizi, C. & Newman, M. (2009), 'Power-law distributions in empirical data', *SIAM Review*  $51(4)$ , 661–703.
- Deluca, A. & Corral, A. (2013), 'Fitting and goodness-of-fit test of non-truncated and truncated power-law distributions', Acta Geophysica  $61(6)$ , 1351–1394. URL: https://doi.org/10.2478/s11600-013-0154-9
- Ebel, H., Mielsch, L.-I. & Bornholdt, S. (2002), 'Scale-free topology of e-mail networks', Phys. Rev. E 66, 035103. URL: https://link.aps.org/doi/10.1103/PhysRevE.66.035103
- Furusawa, C. & Kaneko, K. (2003), 'Zipf's law in gene expression', Phys. Rev. Lett. 90, 088102. URL: https://link.aps.org/doi/10.1103/PhysRevLett.90.088102
- Gerlach, M. & Font-Clos, F. (2018), 'A standardized project gutenberg corpus for statistical analysis of natural language and quantitative linguistics', CoRR abs/1812.08092.
- Gilleland, E., Ribatet, M. & Stephenson, A. G. (2013), 'A software review for extreme value analysis', *Extremes*  $16(1)$ , 103-119. URL: https://doi.org/10.1007/s10687-012-0155-0
- Goldstein, M. L., Morris, S. A. & Yen, G. G. (2004), 'Problems with fitting to the power-law distribution', The European Physical Journal B - Condensed Matter and Complex Systems  $4(2)$ , 255–258.
- Haight, F. A. (1966), 'Some statistical problems in connection with word association data', Journal of Mathematical Psychology  $3(1)$ ,  $217 - 233$ .
- Haro, M., Serra, J., Herrera, P. & Corral, A. (2012), Zipf's law in short-time timbral codings of speech, music, and environmental sound signals.
- Lawless, J. F. (1987), 'Negative binomial and mixed poisson regression', Canadian Journal of Statistics  $15(3)$ , 209–225.
- Li, W. (2002), 'Zipf's law everywhere', Glottometrics 5.
- Li, W., Miramontes, P. & Germinal, C. (2010), 'Fitting ranked linguistic data with two-parameter functions', Entropy 12.
- Mandelbrot, B. (1961), On the Theory of Word Frequencies and on Related Markovian Models of Discourse.
- Mandelbrot, B. B. & Wallis, J. R. (1968), 'Noah, joseph, and operational hydrology', Water Resources Research 4(5), 909–918.
- <span id="page-74-0"></span>Moreno-Sanchez, I., Font-Clos, F. & Corral, A. (2016), 'Large-scale analysis of zipf's law in english texts', PLOS ONE 11.
- Nelder, J. A. & Wedderburn, R. W. M. (1972), 'Generalized linear models', Journal of the Royal Statistical Society. Series A (General) 135(3), 370–384. URL: http://www.jstor.org/stable/2344614
- Newman, D., Chemudugunta, C., Smyth, P. & Steyvers, M. (2006), Analyzing entities and topics in news articles using statistical topic models, Springer Berlin Heidelberg, Berlin, Heidelberg, pp. 93–104.
- Newman, M. E. J. & Park, J. (2003), 'Why social networks are different from other types of networks', Phys. Rev. E 68, 036122. URL: https://link.aps.org/doi/10.1103/PhysRevE.68.036122
- Norman L. Johnson, Samuel Kotz, A. W. K. (1993), Univariate Discrete Distributions, Wiley-Interscience, Hoboken, USA.
- Norman L. Johnson, Samuel Kotz, A. W. K. (2005), Univariate Discrete Distributions, Wiley-Interscience, Hoboken, USA.
- Piantadosi, S. (2014), 'Zipf's word frequency law in natural language: A critical review and future directions', *Psychonomic bulletin review* 21.
- Press, W. H., Teukolsky, S. A., Vetterling, W. T. & Flannery, B. P. (1992), Numerical Recipes in C (2Nd Ed.): The Art of Scientific Computing, Cambridge University Press, New York, NY, USA.
- Project Gutenberg (2019). URL: https://www.gutenberg.org
- Pueyo, S. & Jovani, R. (2006), 'Comment on "a keystone mutualism drives pattern in a power function"', Science 313(5794), 1739–1739. URL: http://science.sciencemag.org/content/313/5794/1739.3
- R Core Team (2018), R: A Language and Environment for Statistical Computing, R Foundation for Statistical Computing, Vienna, Austria. URL: https://www.R-project.org/
- Sani, S. & Daman, O. (2014), 'Mathematical modeling in heavy traffic queuing systems', American Journal of Operations Research 4, 340–350.
- Seal, H. L. (1952), 'The maximum likelihood fitting of the discrete pareto law', Journal of the Institute of Actuaries  $78(1)$ .
- Serra, J., Corral, A., Boguna, M., Haro, M. & Arcos, J. L. (2012), 'Measuring the evolution of contemporary western popular music',  $CoRR$  abs/1205.5651. URL: http://arxiv.org/abs/1205.5651
- Simon, H. A. (1955), 'On a class of skew distribution functions', Biometrika 42(3- 4), 425–440.
- White, E. P., Enquist, B. J. & Green, J. L. (2008), 'On estimating the exponent of power-law frequency distributions', Ecology 89(4), 905–912.
- Yee, T. W. (2010), 'The VGAM Package for Categorical Data Analysis', Journal of Statistical Software .
- Yee, T. W. (2013), 'Two-parameter reduced-rank vector generalized linear models', Computational Statistics and Data Analysis . URL: http://ees.elsevier.com/csda
- Yee, T. W. (2015), Vector Generalized Linear and Additive Models: With an Implementation in R, Springer, New York, USA.
- Yee, T. W. (2019), 'The VGAM package'. URL: http://cran.r-project.org/package=VGAM
- Yu, S., Xu, C. & Liu, H. (2018), 'Zipfs law in 50 languages: its structural pattern, linguistic interpretation, and cognitive motivation',  $CORR$  abs/1807.01855. URL: http://arxiv.org/abs/1807.01855
- Zipf, G. K. (1932), Selected Studies of the Principle of Relative Frequency in Language., Harvard University Press.